# Trading and Settlement Code

Agreed Procedure 4: Transaction Submission and Validation

April 7

2017

Version 1.0

# **Contents**

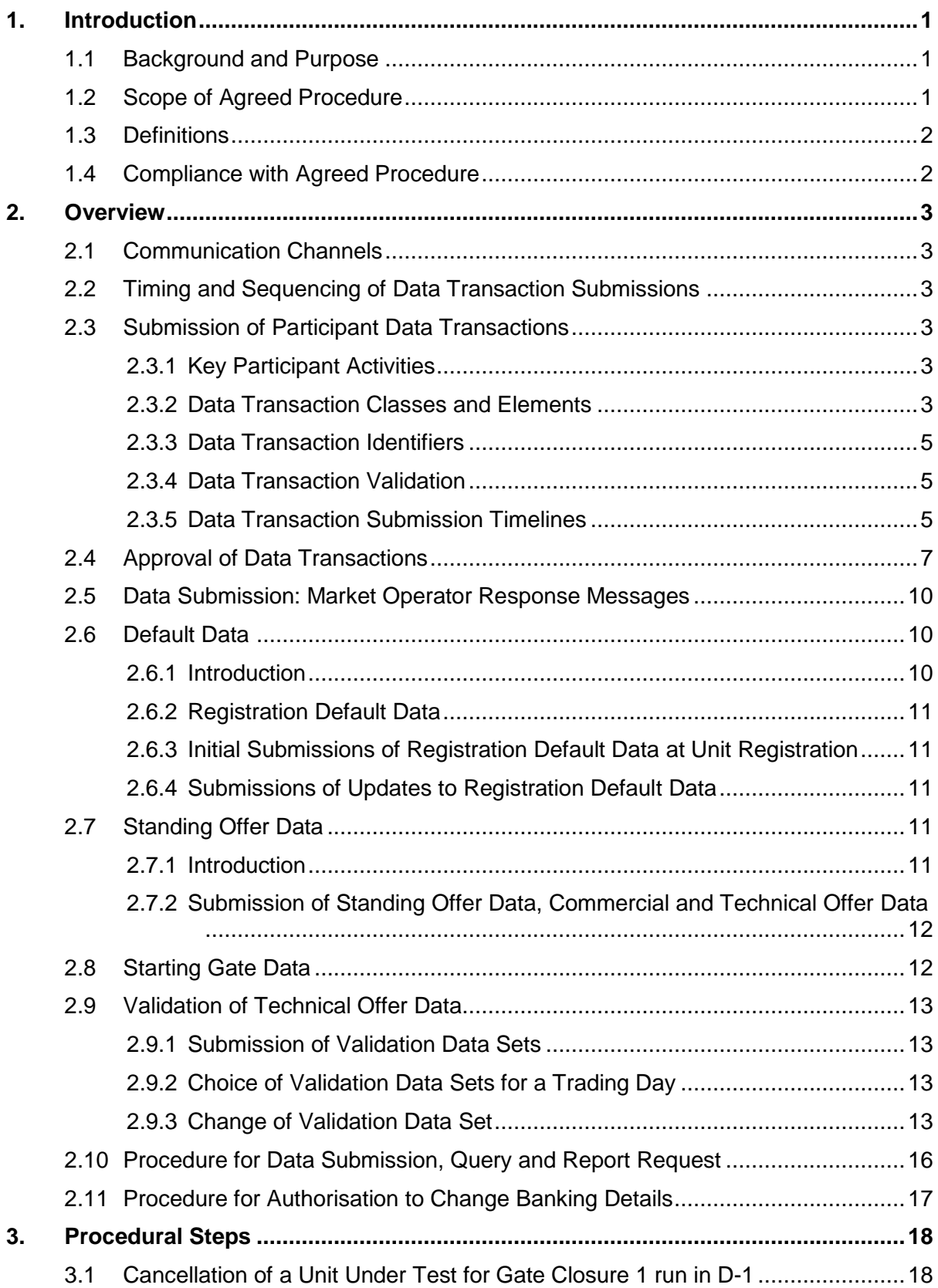

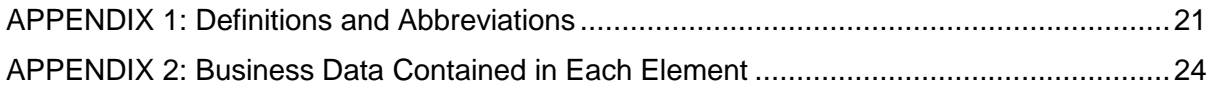

## **DOCUMENT HISTORY**

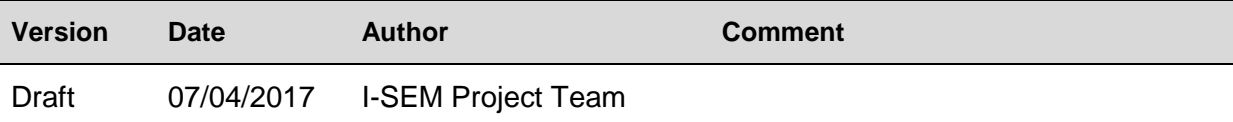

## **RELATED DOCUMENTS**

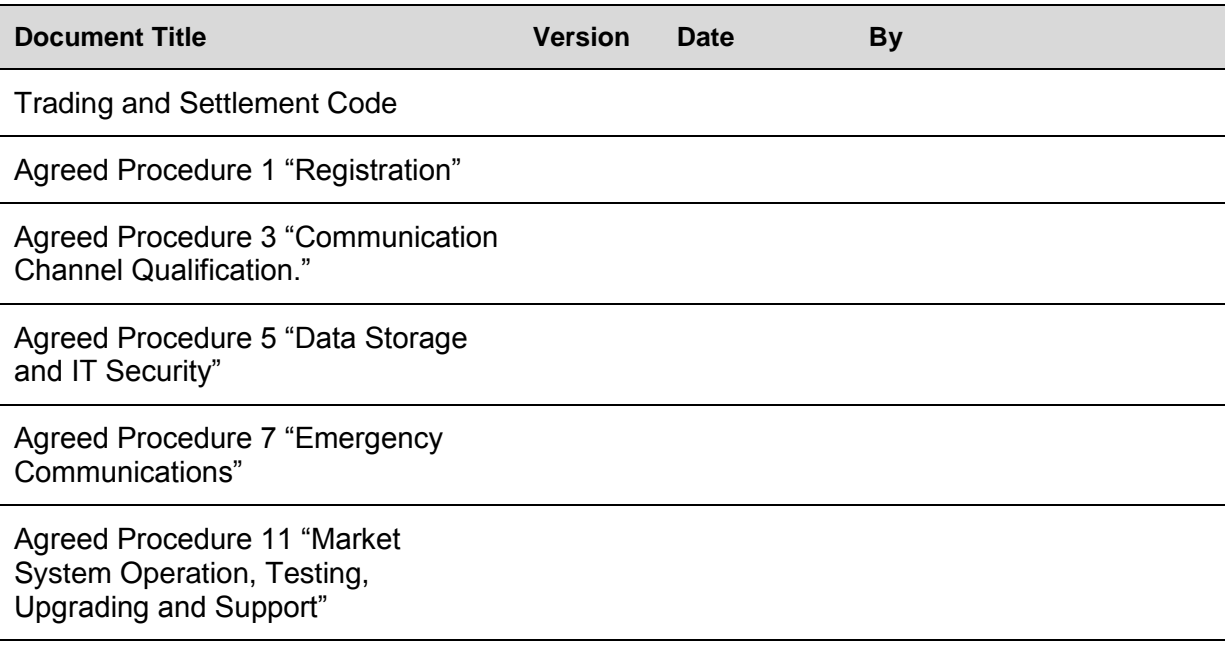

## <span id="page-4-0"></span>**1. INTRODUCTION**

#### <span id="page-4-1"></span>**1.1 Background and Purpose**

This Agreed Procedure supplements the rules set out in the Trading and Settlement Code (hereinafter referred as the "**Code**") in relation to submission and validation of Data Transactions. It sets out procedures with which Parties to the Code must comply.

## <span id="page-4-2"></span>**1.2 Scope of Agreed Procedure**

This Agreed Procedure sets out the process by which Data Transactions are submitted by Participants (excluding System Operators and Interconnector Administrators) and the process for the issue of Data Transactions by the Market Operator.

This Agreed Procedure provides details in relation to the following:

- (a) Communication Channels supporting the submission of Data Transactions;
- (b) Timing and sequencing of Data Transactions;
- (c) Rules and processes supporting the submission of Data Transactions;
- (d) Approval of Data Transactions;
- (e) Data submission and Market Operator response messages;
- (f) Default Data rules; and
- (g) Process for Authorisation of Data Transactions containing a change to banking details.
- The following are outside the scope of this Agreed Procedure:
- (a) Authentication and non-repudiation of any data surrounding the communication of any Data Transaction over a Type 2 Channel or Type 3 Channel (refer to Agreed Procedure 5 "Data Storage and IT Security" for further information);
- (b) Interconnector Administrator Data Transactions;
- (c) System Operator Data Transactions; and,
- (d) Type 1 Channels.

The Data Transactions within the scope of this Agreed Procedure are those submitted by the Participants (excluding Interconnector Administrators and System Operators) to the Market Operator and the messages that the Market Operator submits in response.

This Agreed Procedure forms an annex to, and is governed by, the Code. It sets out procedures to be followed subject to the rights and obligations of Parties under the Code. In the event of any conflict between a Party's obligations set out in the Code and this Agreed Procedure, the Code shall take precedence.

It is not intended that there be any inconsistency or conflict between section 2 "Overview" and section 3 "Procedural Steps". However, in the event of any inconsistency or conflict, section 3 "Procedural Steps" shall take precedence.

In section 3 "Procedural Steps" a corresponding process flow diagram is included for each procedural steps table. Process flow diagrams are for illustrative purposes. It is not intended that there be any inconsistency or conflict between any procedural steps table and process flow diagram however, in the event of any inconsistency or conflict, a procedural steps table shall take precedence.

## <span id="page-5-0"></span>**1.3 Definitions**

Words and expressions defined in the Code shall, unless the context otherwise requires or unless otherwise defined herein at Appendix 1 "Definitions and Abbreviations", have the same meanings when used in this Agreed Procedure.

References to particular sections relate internally to this Agreed Procedure unless specifically noted.

## <span id="page-5-1"></span>**1.4 Compliance with Agreed Procedure**

Compliance with this Agreed Procedure is required under the terms set out in the Code.

## <span id="page-6-0"></span>**2. OVERVIEW**

## <span id="page-6-1"></span>**2.1 Communication Channels**

The Market Operator shall allow communication with Participants via three defined Communication Channel Types: Type 1 Channel, Type 2 Channel and Type 3 Channel as set out in paragraph C.2.1.1 of the Code.

## <span id="page-6-2"></span>**2.2 Timing and Sequencing of Data Transaction Submissions**

Data Transactions received by the Market Operator's Isolated Market System are generally processed on a first come first served basis. However, to facilitate throughput of Data Transactions, various levels of parallelism and pooling are implemented, which could result in certain scenarios in which this sequencing cannot be guaranteed. Such instances include (without limitation):

- (a) The Isolated Market System operates across multiple Market Operator sites, each with a separate Balancing Market system. As each Balancing Market System operates independently, sequencing of Data Transactions submitted concurrently will depend on the processing of each Data Transaction by the respective Balancing Market System.
- (b) As Data Transactions covering the same data may be submitted via multiple Communication Channels at the same time, sequencing will depend on the processing of such Data Transactions by the Market Operator's Isolated Market System.

As a result of these scenarios where sequencing cannot be guaranteed, any specific Participant requirement around sequencing will need to be enforced by appropriate business and/or system processes implemented by the Participant. For example, a Participant wishing to use only the Type 3 Channel for a single User and login identifier could configure their systems such that each Data Transaction is submitted in sequence, with a Market Operator response required prior to submitting a subsequent Data Transaction.

## <span id="page-6-3"></span>**2.3 Submission of Participant Data Transactions**

#### <span id="page-6-4"></span>*2.3.1 Key Participant Activities*

Each Participant may perform any of the following activities:

- (a) Data Transaction submission;
- (b) query of System Data.
- <span id="page-6-5"></span>*2.3.2 Data Transaction Classes and Elements*

Table 1 below specifies each class of Data Transaction covered in this Agreed Procedure and each constituent Element (with the components of each Element being detailed in Appendix 2 "Business Data Contained in Each Element"). Where a Participant submits Data Transactions via Type 3 Channel, one or many Elements and / or one or many occurrences of these Elements may be included in the same Data Transaction, as per the sequence set out in Table 1. No Data Transaction may contain Elements from different Data Transaction classes. Additional restrictions are as follows:

(a) only one Settlement Reallocation Data Element may be included within any individual Data Transaction; and,

(b) in the case of Data Report Data Transactions, a Participant shall be able to request a specific Data Report or request a list of all available Data Reports (a directory listing).

| <b>Class</b> | <b>Element</b>                                              | <b>Relevant for</b><br><b>Data</b><br><b>Submission?</b> | <b>Relevant</b><br>for<br>query of<br><b>System</b><br>Data? | <b>Relevant</b><br>for<br><b>Report</b><br>Query? |
|--------------|-------------------------------------------------------------|----------------------------------------------------------|--------------------------------------------------------------|---------------------------------------------------|
| <b>MPR</b>   | Participant                                                 | Yes                                                      | Yes                                                          |                                                   |
| <b>MPR</b>   | <b>Participant Validity</b>                                 | Yes                                                      | Yes                                                          |                                                   |
| <b>MPR</b>   | Participant: Balancing Market<br>Data                       | Yes                                                      | Yes                                                          |                                                   |
| <b>MPR</b>   | <b>Participant: Capacity Market</b><br>Data                 | Yes                                                      | Yes                                                          |                                                   |
| <b>MPR</b>   | User                                                        | Yes                                                      | Yes                                                          |                                                   |
| <b>MPR</b>   | User: System Access Data                                    | Yes                                                      | Yes                                                          |                                                   |
| <b>MPR</b>   | <b>User: Key Contacts</b>                                   | Yes                                                      | Yes                                                          |                                                   |
| <b>MPR</b>   | <b>User: Authorisation</b>                                  | Yes                                                      | Yes                                                          |                                                   |
| <b>MPR</b>   | <b>User: Notifications</b>                                  | Yes                                                      | Yes                                                          |                                                   |
| <b>MPR</b>   | <b>Bank Data</b>                                            | Yes                                                      | Yes                                                          |                                                   |
| <b>MPR</b>   | <b>Trading Site</b>                                         | Yes                                                      | Yes                                                          |                                                   |
| <b>MPR</b>   | Resource                                                    | Yes                                                      | Yes                                                          |                                                   |
| <b>MPR</b>   | <b>Resource Validity</b>                                    | Yes                                                      | Yes                                                          |                                                   |
| <b>MPR</b>   | <b>Resource: Balancing Market</b><br>Data                   | Yes                                                      | Yes                                                          |                                                   |
| <b>MPR</b>   | <b>Resource: Capacity Market</b><br>Data                    | Yes                                                      | Yes                                                          |                                                   |
| <b>BMI</b>   | <b>Generator Offer Data</b>                                 | Yes                                                      | Yes                                                          |                                                   |
| BMI          | <b>Generator Validation Technical</b><br><b>Offer Data</b>  | Yes                                                      | Yes                                                          |                                                   |
| <b>BMI</b>   | Demand Offer Data                                           | Yes                                                      | Yes                                                          |                                                   |
| <b>BMI</b>   | <b>Demand Validation Technical</b><br><b>Offer Data</b>     | Yes                                                      | Yes                                                          |                                                   |
| <b>BMI</b>   | <b>Validation Technical Offer Data</b><br><b>Set Choice</b> | Yes                                                      | Yes                                                          |                                                   |
| <b>BMI</b>   | <b>Physical Notification Data</b>                           | Yes                                                      | Yes                                                          |                                                   |
| <b>BMI</b>   | <b>Settlement Reallocation</b><br><b>Agreement Data</b>     | Yes                                                      | Yes                                                          |                                                   |

**Table 1: Class and Element Mapping with Participant Activities**

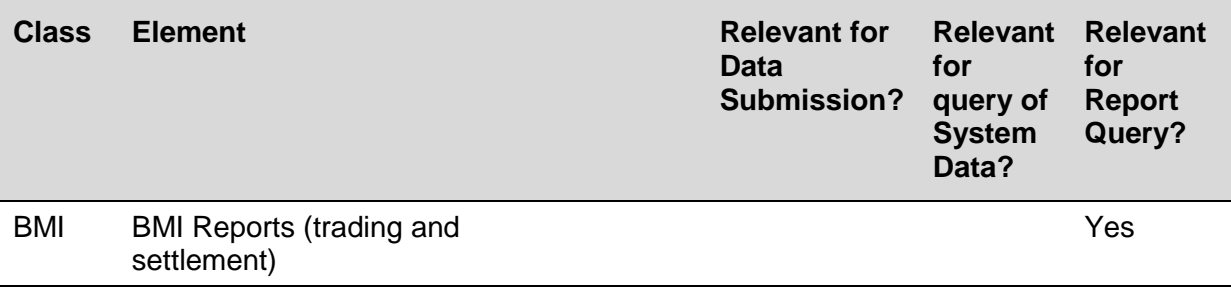

*\* Where submitted within a single message*

Further information in relation to the data that makes up each of these Elements can be found in Appendix 2 of this Agreed Procedure.

#### <span id="page-8-0"></span>*2.3.3 Data Transaction Identifiers*

Data Transaction identifiers may be submitted by Participants as part of messages that contain Data Transactions, in accordance with the following:

- (a) **Data submission**: When submitting Data Transactions containing Elements which belong to the "BMI" Class (with the exception of BMI Data Report requests), a Participant may include an External ID which, if received by the Market Operator's Isolated Market System shall be included within the Market Operator's response message.
- (b) **Query of System Data**: When submitting a query of System Data, a Participant may not include an External ID as part of the associated message. Where an External ID has been stored as the result of an Accepted Data Transaction, the Market Operator shall include such External ID in the response message to a related query.

#### <span id="page-8-1"></span>*2.3.4 Data Transaction Validation*

Upon submission of a Data Transaction by a Sending Party, the Central Market System shall perform high-level validations to ensure that:

- (a) the submitted message containing the Data Transaction is correctly formatted;
- (b) the Sending Party is authorised to submit the Data Transaction (including digital signature);
- (c) the Data Transaction is submitted within the required timeframes (as summarised in section 2.3.5); and
- (d) all required data are present.

Further details on the rules governing the format, content and validation of Data Transactions and response messages are available in the Technical Specification.

#### <span id="page-8-2"></span>*2.3.5 Data Transaction Submission Timelines*

The timelines within which Data Transactions can be submitted differ by Data Transaction, where the start and end times are as set out in [Table 2](#page-9-0) "Data Transaction Submission Timelines" and Table 3 "Data Transaction Submission Windows" below.

<span id="page-9-0"></span>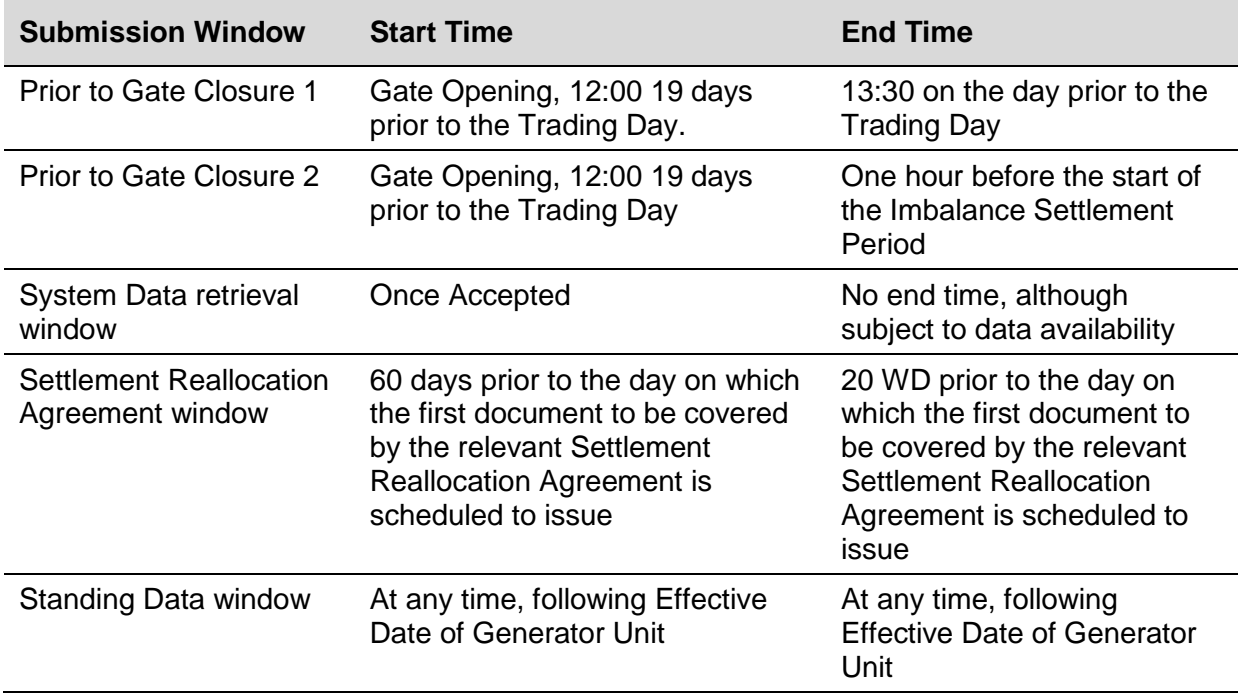

## **Table 2: Data Transaction Submission Timelines**

## **Table 3: Data Transaction Submission Windows**

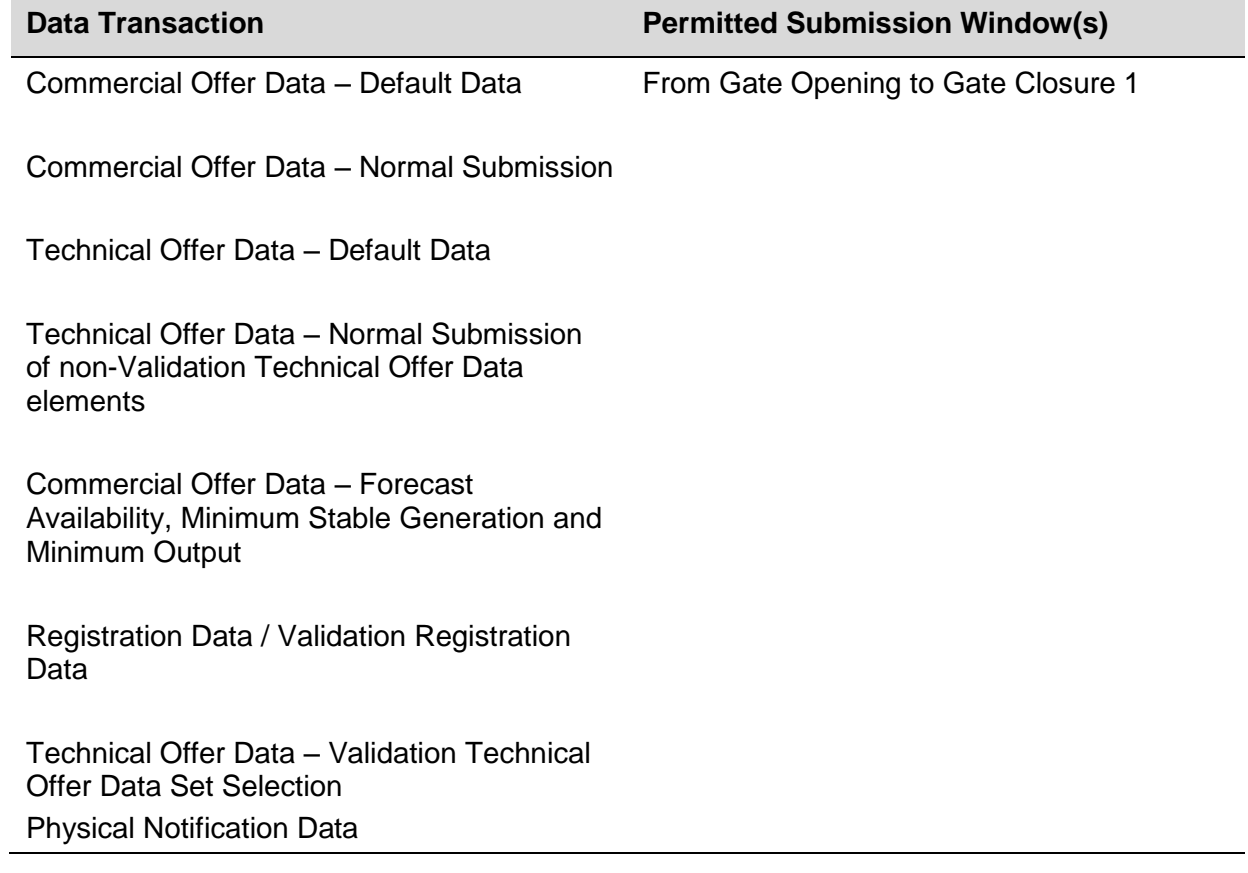

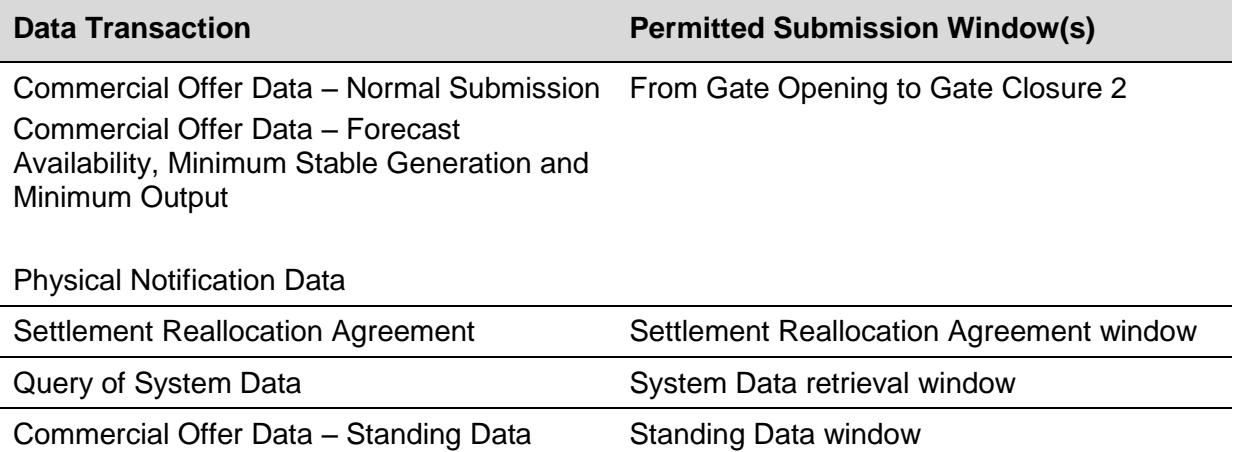

Technical Offer Data – Standing Data

## <span id="page-10-0"></span>**2.4 Approval of Data Transactions**

This section describes the timelines associated with the approval of different Data Transactions and their Elements. Various Data Transactions contain Elements which require more time than others for Market Operator approval (including System Operator approval as appropriate).

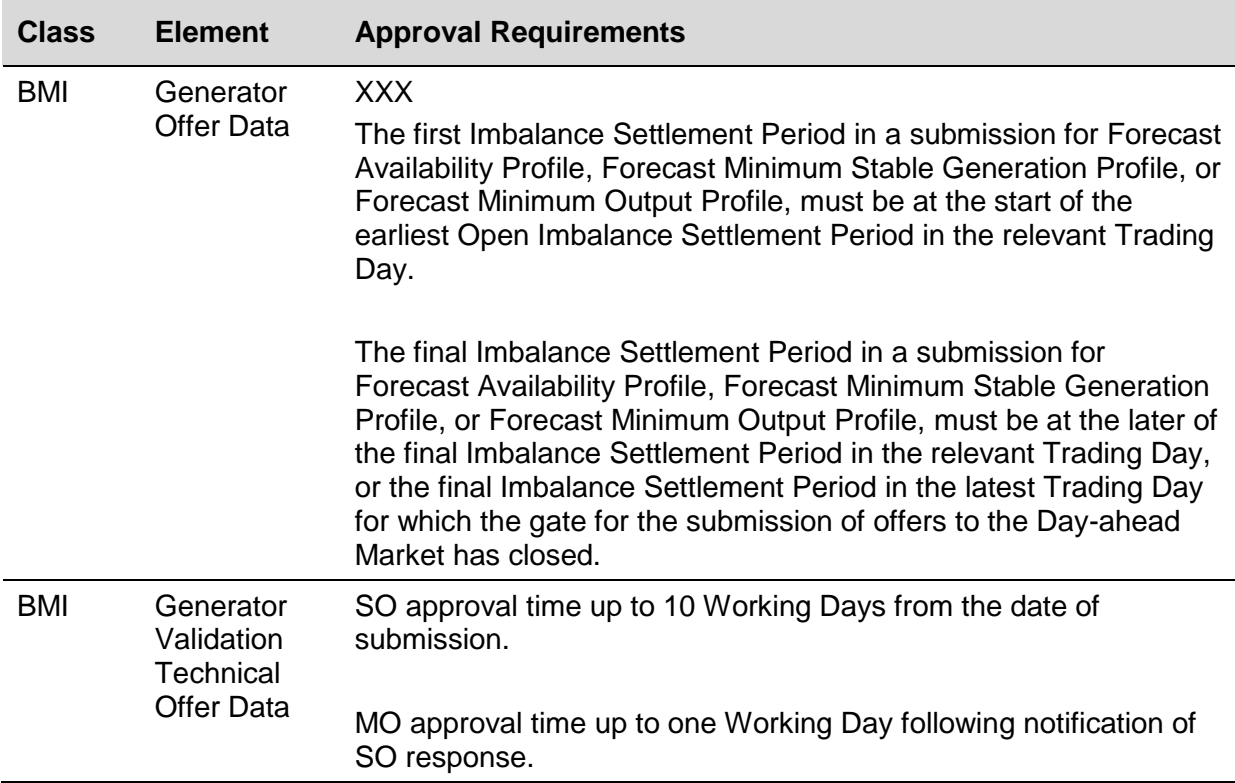

#### **Table 4: Data Transaction Approval Requirements**

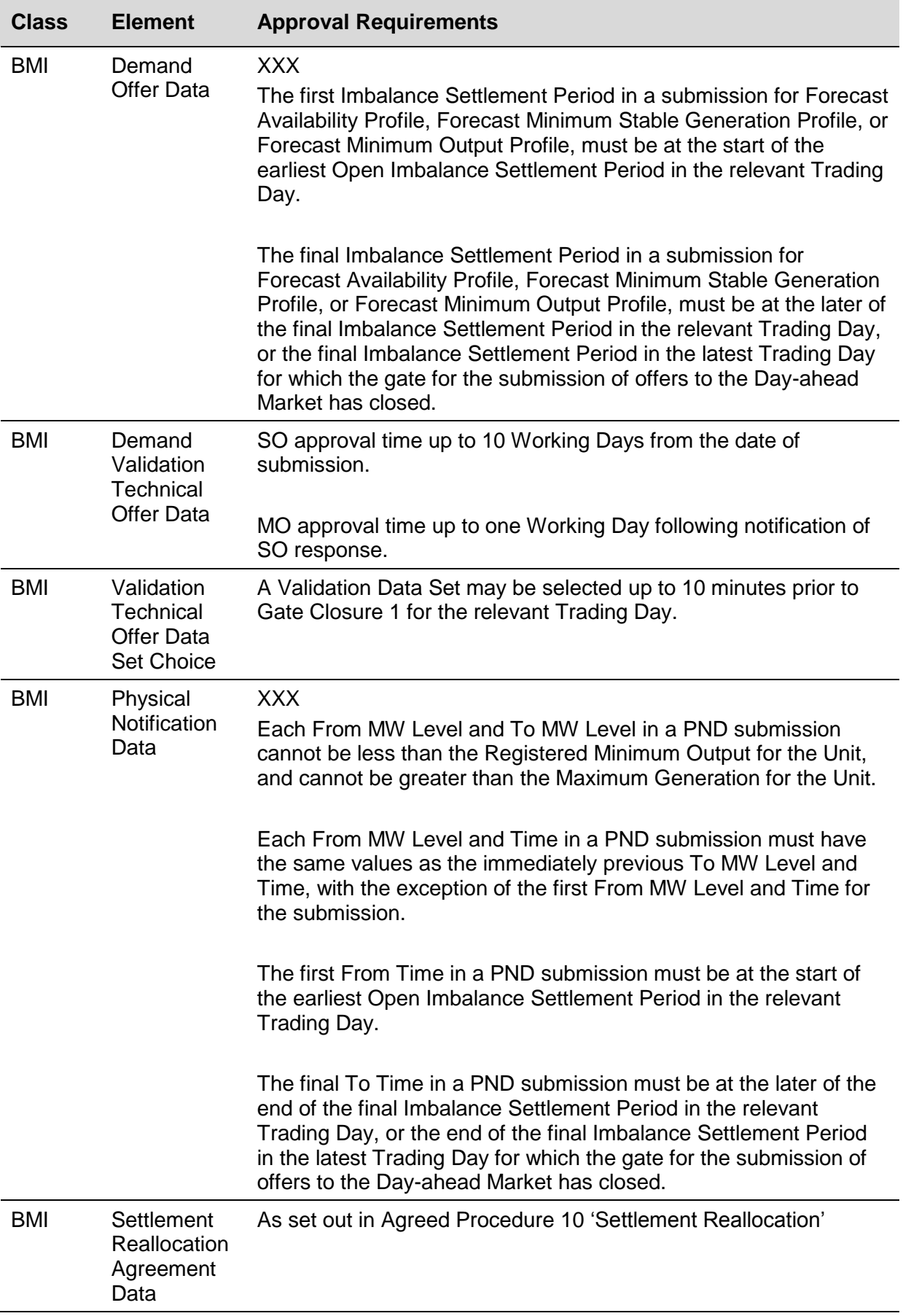

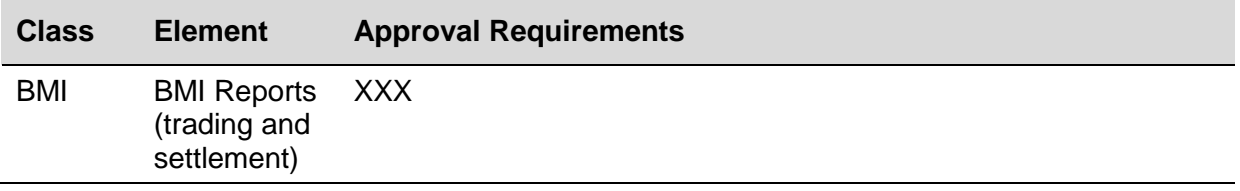

## <span id="page-13-0"></span>**2.5 Data Submission: Market Operator Response Messages**

For all Type 3 Channels and for all Type 2 Channels that involve uploading an xml file to the Market Operator, the Sending Party shall receive a response message from the Market Operator's Isolated Market System as detailed in Table 5 below.

For Type 2 Channel submissions using Web Forms, the responses shall be displayed on the screen.

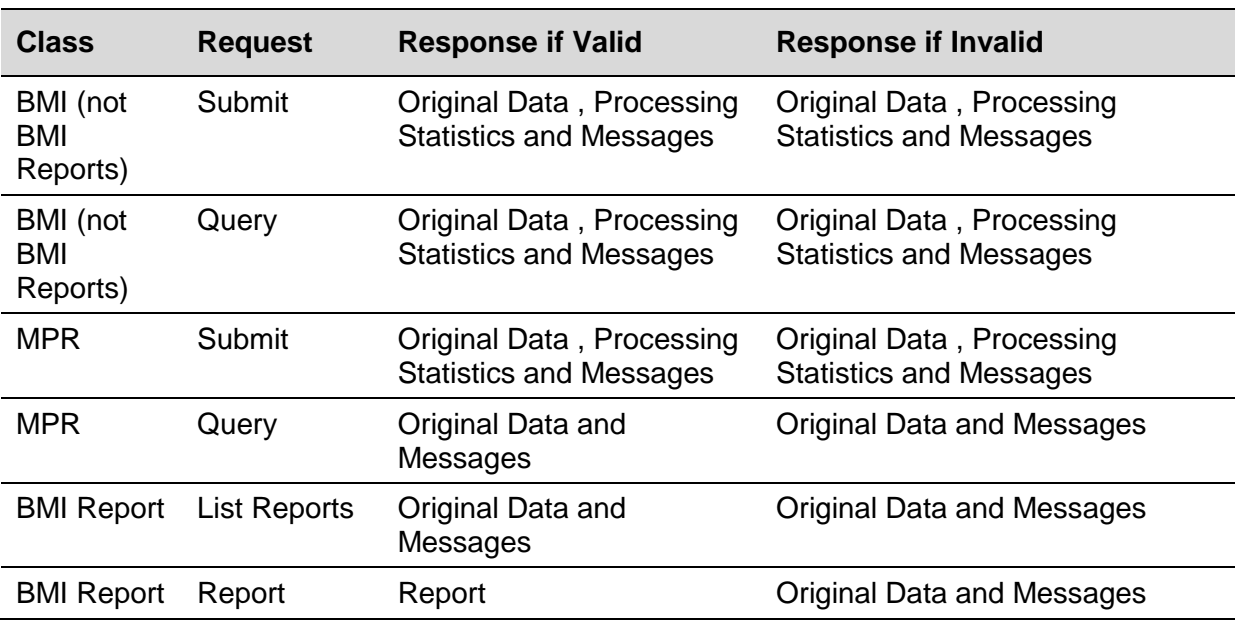

#### **Table 5: Data Transaction Market Operator Response Messages**

Each response message shall include the Confirmation Notice for the Data Transaction and the Validation Notice or Rejection Notice for each Element within the Data Transaction. Such response message shall be automatically issued by the Market Operator when a Data Transaction is received. If an expected response message is not received within an acceptable timeframe, the affected Participant shall check its internet connection and systems and contact the Helpdesk. In the event that this does not resolve the issue, Agreed Procedure 7, "Emergency Communications" provides details in relation to system and communication failures and the associated notification processes.

## <span id="page-13-1"></span>**2.6 Default Data**

#### <span id="page-13-2"></span>*2.6.1 Introduction*

Default rules for TOD and COD apply for Generator Units, unless otherwise specified in the Code, in order to ensure that valid TOD or COD will be available at the relevant Gate Closure. Default Data comprises various data items of Commercial Offer Data, Technical Offer Data and Registration Data.

#### <span id="page-14-0"></span>*2.6.2 Registration Default Data*

Registration Default Data refers to business data, in the Resource Element and Resource sub elements (as detailed in Appendix 2 "Business Data Contained [in Each Element"](#page-27-0)). It is not anticipated that Registration Default TOD will change on a regular basis and is considered similar to static data.

#### <span id="page-14-1"></span>*2.6.3 Initial Submissions of Registration Default Data at Unit Registration*

Registration Default Data must be submitted during Unit Registration. Once approved by the Market Operator, this Registration Default Data will apply from the first Trading Day of participation in respect of the Unit and will be effective indefinitely, until updates are submitted and approved.

In respect of Technical Offer Data, the following will be submitted as part of Unit Registration:

- a) a set choice via the Validation Data Sets portion of the Balancing Market Interface (Validation Technical Offer Data).
- b) Registration TOD via the Standing Offer Data channel.

#### <span id="page-14-2"></span>*2.6.4 Submissions of Updates to Registration Default Data*

Registration Default Data can be updated by a Participant at any time, by submitting new Registration Default Data. Once approved, the Registration Default Data will be applicable from an 'Effective From' date as specified in the Data Transaction.

All COD, including Default Data, will be submitted via the Standing Offer Data and Offer Data channels. There will be two subsets of TOD submitted, a set choice via the Validation Data Sets portion of the Balancing Market Interface (Validation Technical Offer Data) and additional TOD via the Standing Offer Data and Offer Data channels.

#### <span id="page-14-3"></span>**2.7 Standing Offer Data**

#### <span id="page-14-4"></span>*2.7.1 Introduction*

Standing Offer Data comprises Generator Offer Data and Demand Offer Data Elements (as detailed in Appendix 2 "Business Data Contained [in Each Element"](#page-27-0)). Standing Offer Data is comprised of both Commercial Offer Data and Technical Offer Data items, and is utilised as Gate Closure Data in respect of the relevant Gate Closure 1 to ensure that there is always valid Offer Data available for a Generator Unit (as described in section [2.87](#page-15-1)).

Standing Offer Data has a Day Type Parameter which defines generic calendar days for which the registered data will apply. The Day Type Parameter in respect of Standing Data may have one of the values SUN, MON, TUE, WED, THU, FRI, SAT or ALL. Each Generator Unit must have a Standing Offer Data set of type "ALL". It is optional to submit Standing Offer Data sets with one or more of the other Day Type Parameter values.

- (a) Where the Day Type Parameter has value "ALL", the corresponding Standing Offer Data shall:
	- i. apply to any date where Standing Offer Data does not have a Day Type Parameter that is set to "ALL"; and
	- ii. have no Expiry Date.
- (b) Where the Day Type Parameter does not have value "ALL", the corresponding data may have an optional associated Expiry Date which shall be defined by the Participant upon submission and:
	- i. if no Expiry Date is associated with the Standing Offer Data set, the values shall be used indefinitely by the Market Operator for the relevant calendar day which corresponds with the Day Type Parameter value; or
	- ii. following the Expiry Date for a given set of Standing Offer Data with a particular Day Type Parameter value, the Market Operator shall not utilise the data as Default Data for the associated Generator Unit.

Standing Offer Data is initially created as part of the Unit Registration process and may be updated following Communication Channel Qualification (i.e. when access to the Central Market Systems is granted to a Party by the Market Operator).

The earliest effective date for a Standing Offer Data submission is Trading Day + 19 days. In the event that data conversion (i.e. changing Standing Offer Data to Commercial Offer Data and Technical Offer Data at the relevant Gate Opening) fails, the Market Operator shall contact the Participant to add Commercial Offer Data and Technical Offer Data and update Standing Offer Data if appropriate, with an aim to resolve the situation within 5 Working Days.

#### <span id="page-15-0"></span>*2.7.2 Submission of Standing Offer Data, Commercial and Technical Offer Data*

Standing Offer Data, Commercial and Technical Offer Data must be submitted by Participants using the relevant designated Communication Channels subject to the following:

- (a) As part of the initial registration process (as described in Agreed Procedure 1 "Registration"), the Market Operator shall enter Standing Offer Data and/or Commercial and Technical Offer Data on behalf of all Participants.
- (b) In accordance with Agreed Procedure 7 "Emergency Communications", where there is a system or communication failure, the Market Operator shall enter Standing Offer Data and / or Commercial and Technical Offer Data on behalf of any affected Participant.
- (c) With the exception of the circumstances outlined at (a) and (b) above, the Market Operator shall not enter Standing Offer Data or Commercial and Technical Offer Data on behalf of Participants. If a Participant fails to submit Offer Data for a particular Trading Day then Gate Closure Data shall be used, as outlined in section 2.6.7.

#### <span id="page-15-1"></span>**2.8 Starting Gate Data**

For each Gate Closure, the Gate Closure Data shall be defined as set out Table 6 below and shall be the Default Data in respect of the Trading Day in the event that no Data Transactions including the required data items are Accepted prior to the associated Gate Closure.

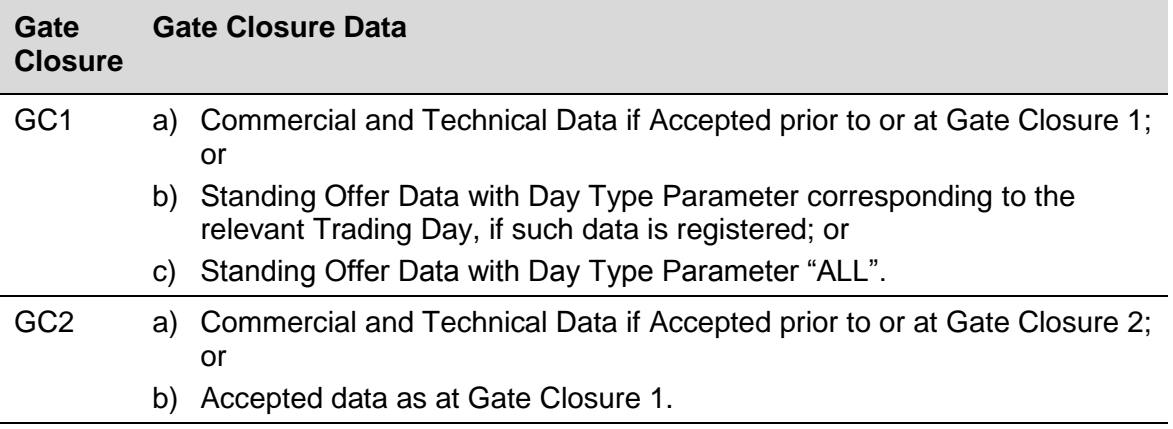

#### **Table 6: Gate Closure Data**

## <span id="page-16-0"></span>**2.9 Validation of Technical Offer Data**

#### <span id="page-16-1"></span>*2.9.1 Submission of Validation Data Sets*

Participants may create up to six Validation Data Sets ("**VDSs**") via the Balancing Market Interface. The VDS designated number "one" is designated the "Default" set. Participants may submit each of the six VDSs via the Balancing Market Interface "Validation Data Sets" web page. Upon receipt of a new VDS, the Market Operator shall forward the set to the System Operators for approval. If approval is received, the Market Operator shall approve each VDS through the Balancing Market Interface displays. Thereafter, the VDS will be identified using its VDS number.

#### <span id="page-16-2"></span>*2.9.2 Choice of Validation Data Sets for a Trading Day*

In submitting a VDS selection to a particular Trading Day, Participants may submit three values: (i) a Trading Day; (ii) VDS number designating the VDS selected for that respective Trading Day; and (iii) an identifier of the Gate Closure to which the VDS selection relates. This data shall be submitted via the VDSs web page or via Type 3 Channel.

This data shall be accepted up to [x] minutes prior to Gate Closure 1, for the Trading Day. Following 10 minutes prior to the relevant Gate Closure, Participants shall be blocked from making any further choice of Validation Data Set data for that Gate Closure. In the event that a Participant does not make an explicit VDS number choice for a given Gate Closure, the Default Data shall apply.

Participants may upload each VDS via Type 2 Channel or via Type 3 Channel.

#### <span id="page-16-3"></span>*2.9.3 Change of Validation Data Set*

If a Participant wishes to change the data elements of a VDS, it may do so in accordance with the "Submission of Validation Data Sets" process set out at section 2.7.1 above. The approval time for this submission is outlined in Table 4 "Data Transaction Approval Requirements".

#### **Initial set-up of 6 Validation Data Sets**

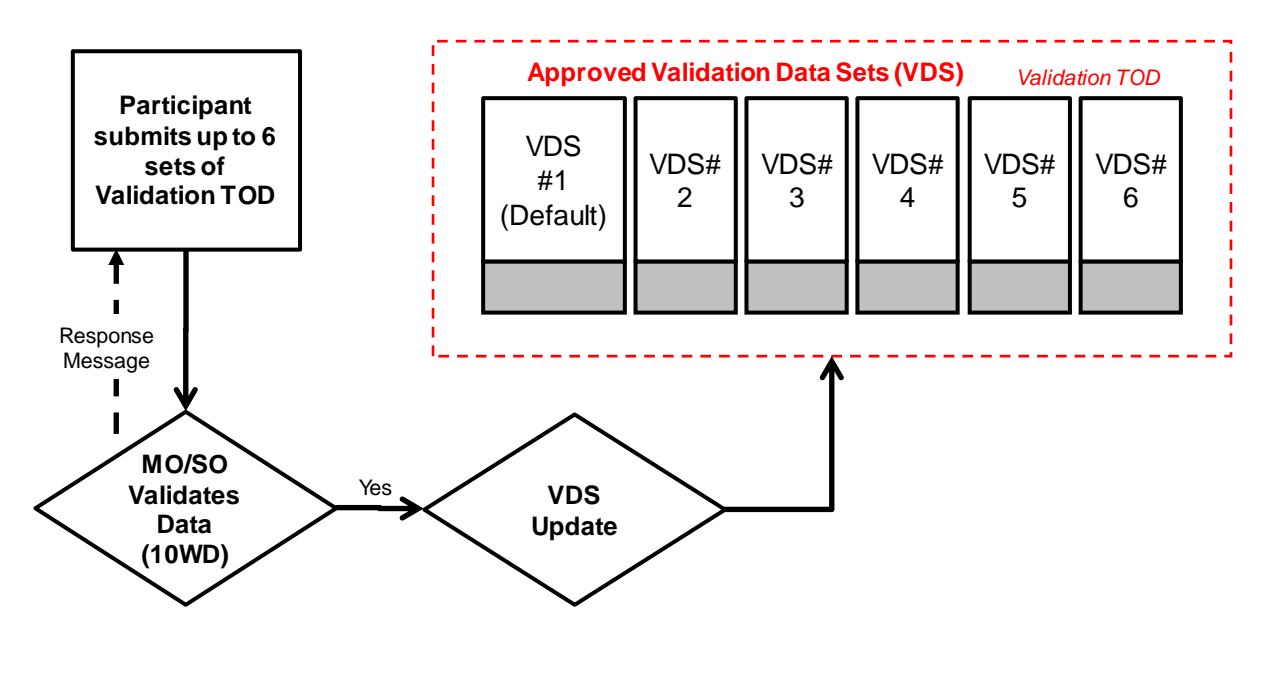

## **Daily Choice of Validation Data Sets**

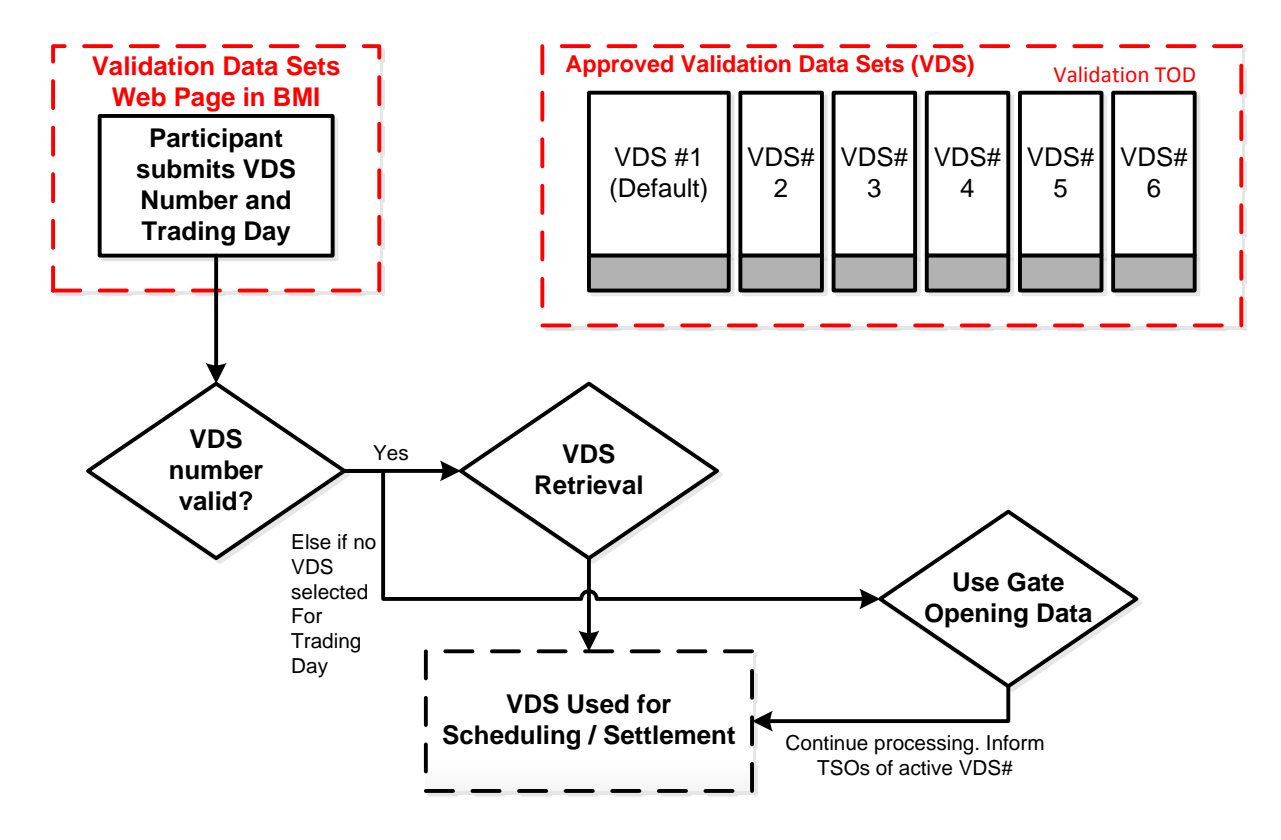

## **Validation Data Set Update**

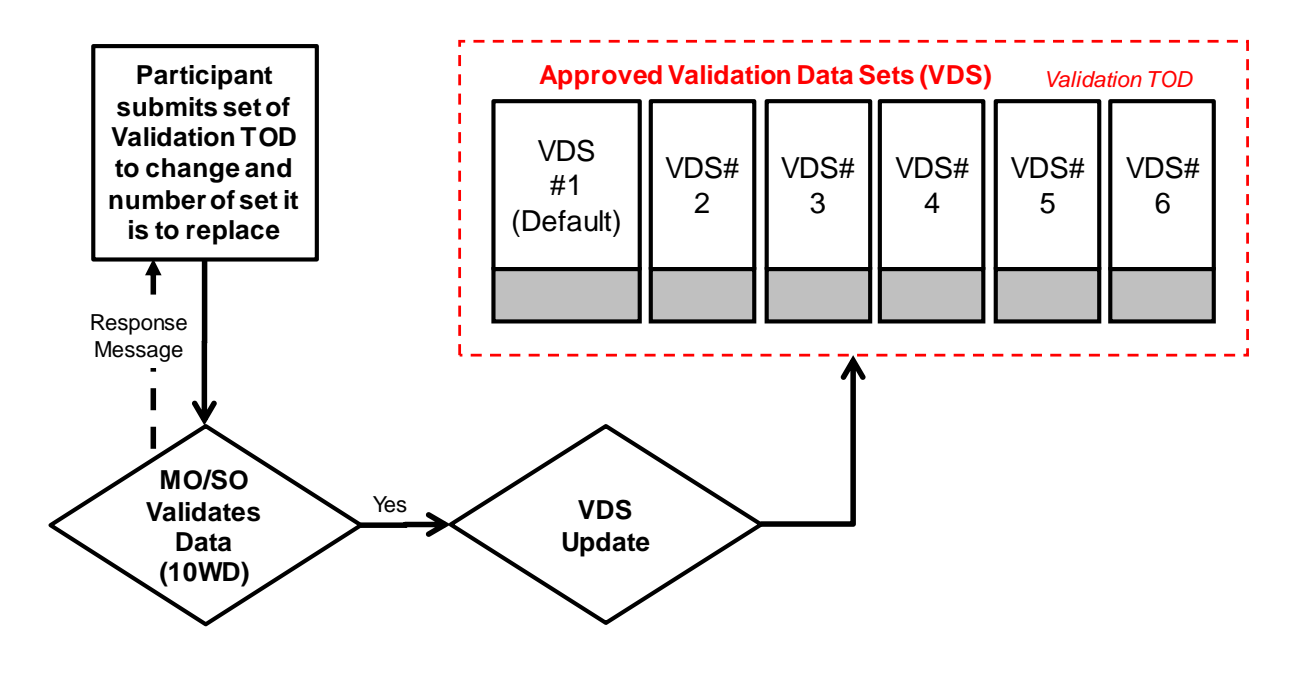

## <span id="page-19-0"></span>**2.10 Procedure for Data Submission, Query and Report Request**

Table 7 "Participant Data Transaction Submission Process" below details the procedure by which Data Transactions are submitted via Type 2 Channel or Type 3 Channel by a Participant. The process also describes the actions required by the Market Operator (including via its Isolated Market System) to receive Data Transactions submitted by Participants via Type 2 Channels and Type 3 Channels.

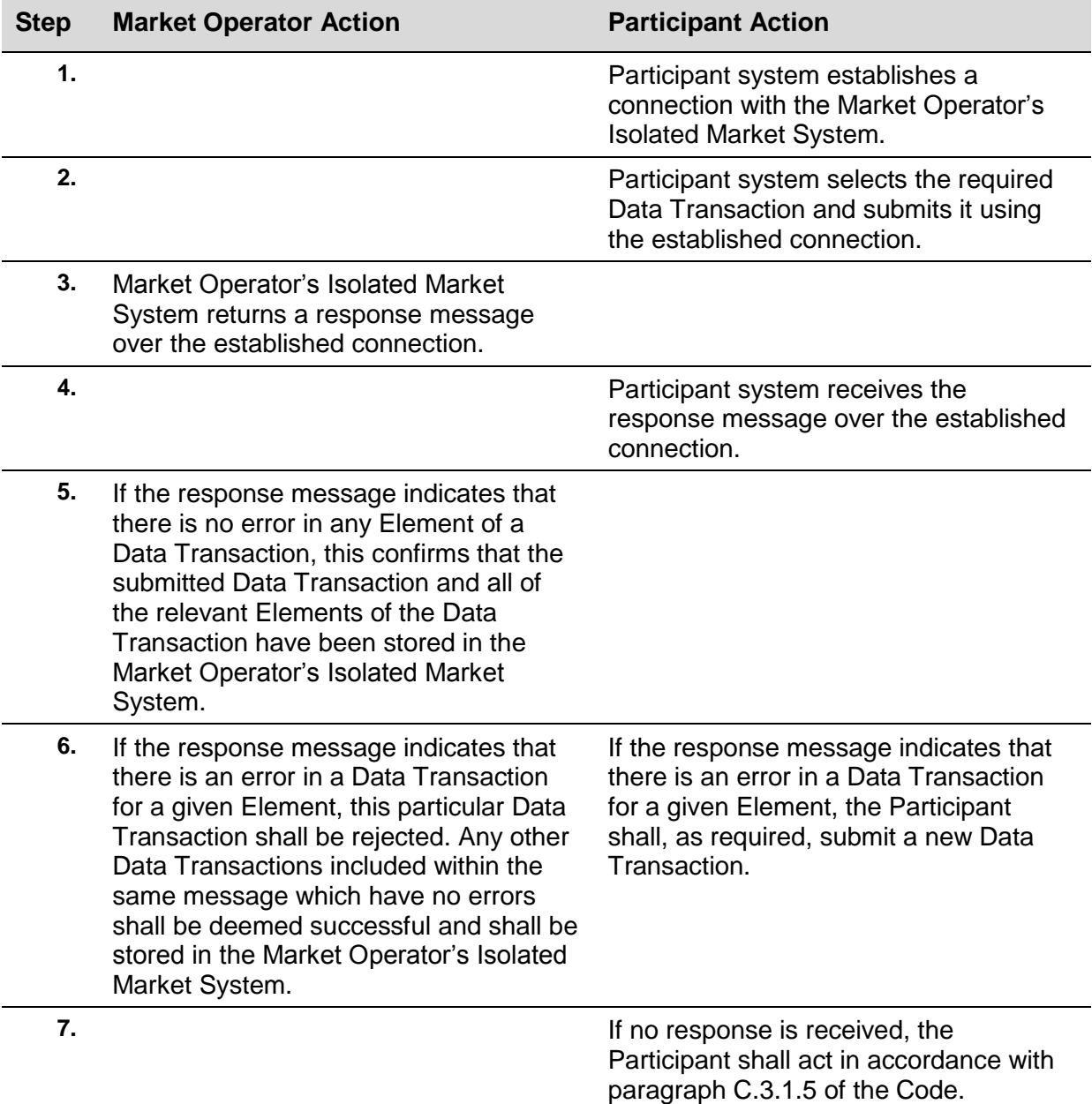

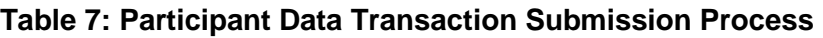

## <span id="page-20-0"></span>**2.11 Procedure for Authorisation to Change Banking Details**

Table 8 "Authorisation to change Banking Details" below details the process by which authorisation is carried out by a Participant in respect of its banking details. This process includes a number of steps which shall be carried out via Type 1 Channel, but may be instigated by a Participant submitting a Data Transaction containing new or updated banking details via a Type 2 Channel or Type 3 Channel.

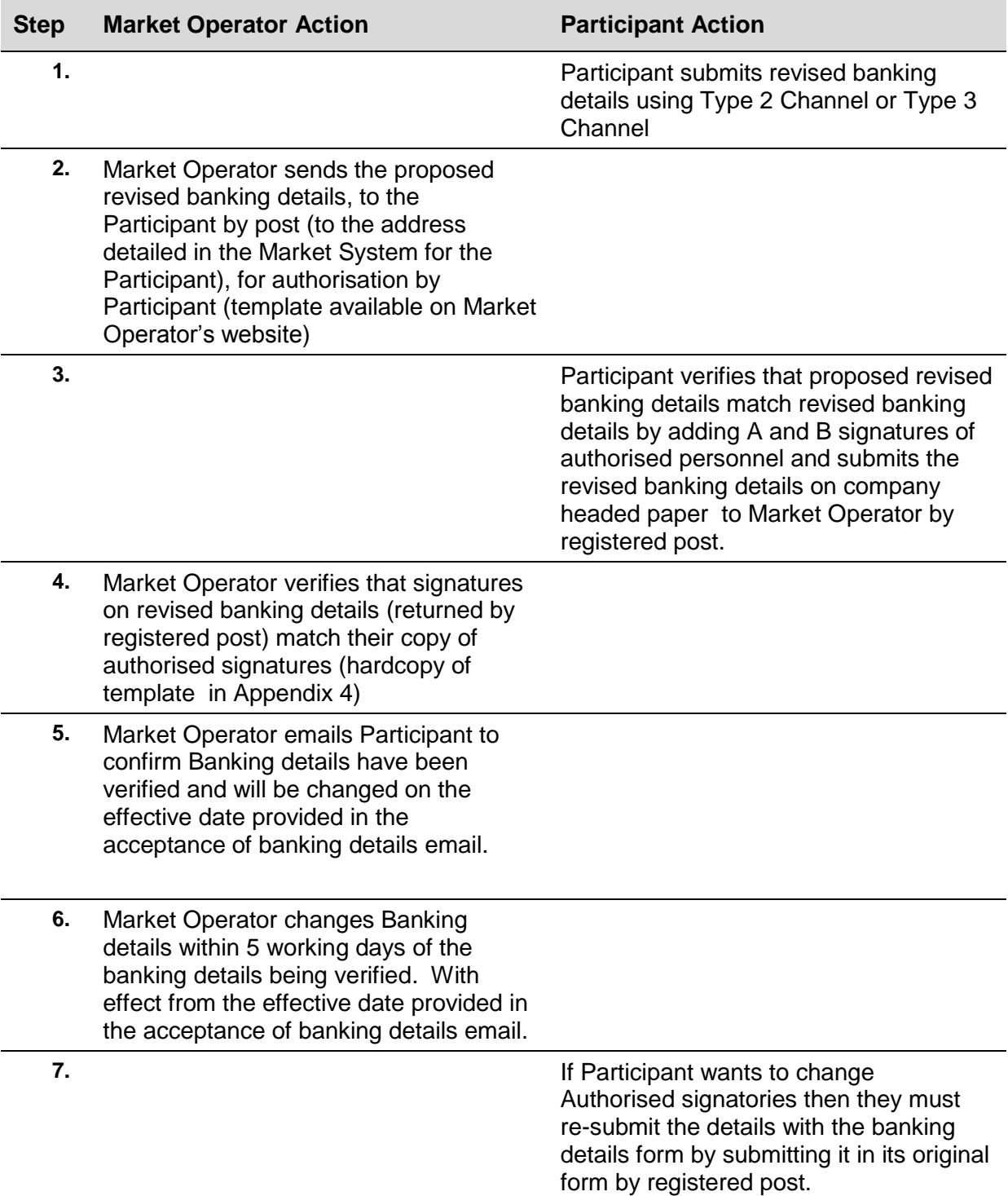

#### **Table 8: Authorisation to change Banking Details**

# **3. PROCEDURAL STEPS**

## **3.1 Cancellation of a Unit Under Test for Gate Closure 1 run in D-1**

<span id="page-21-1"></span><span id="page-21-0"></span>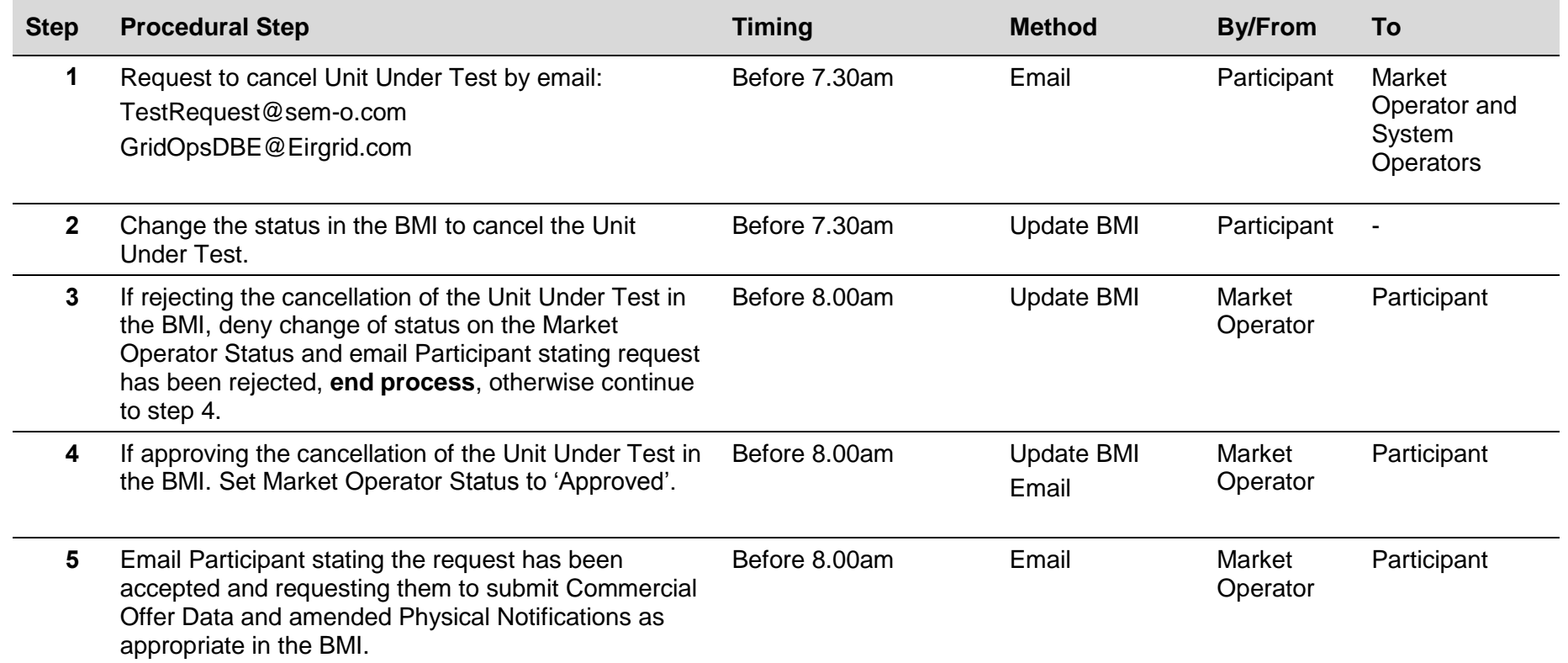

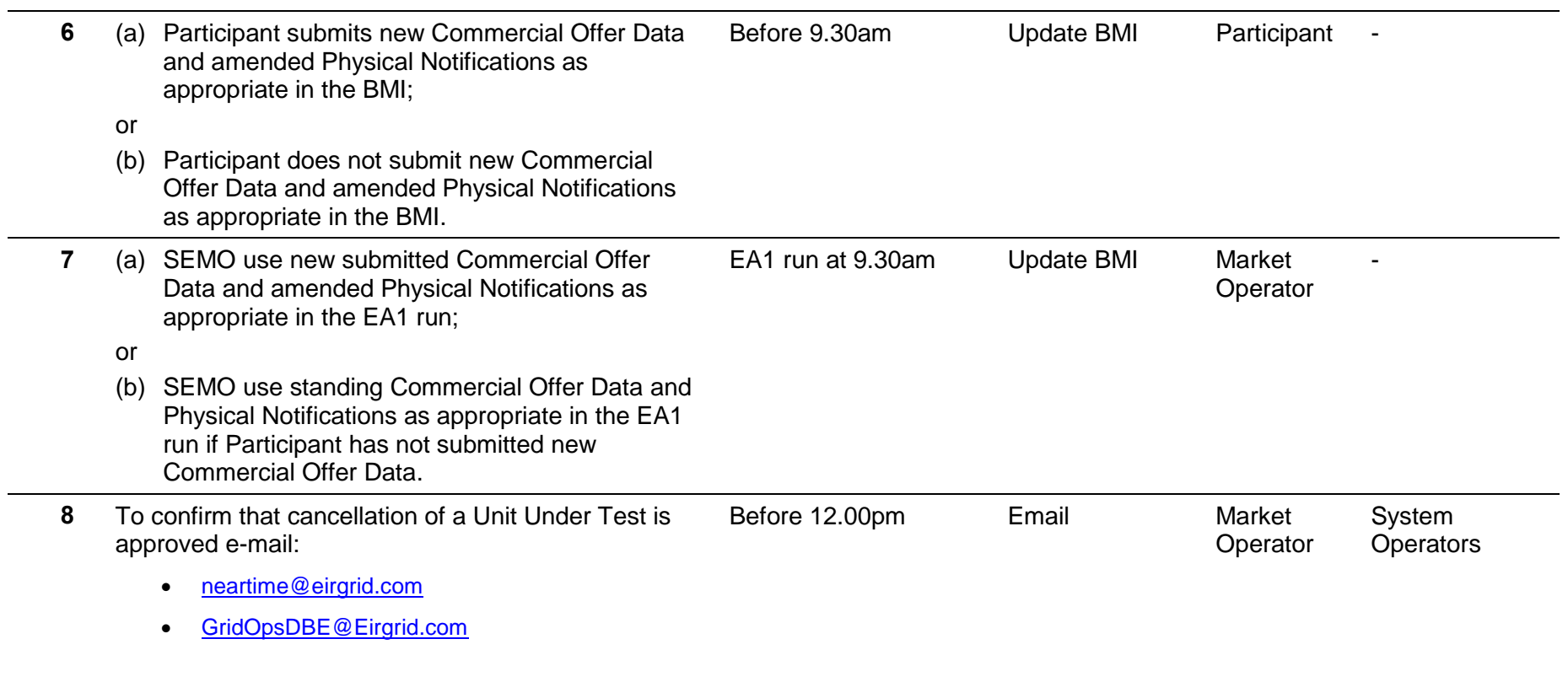

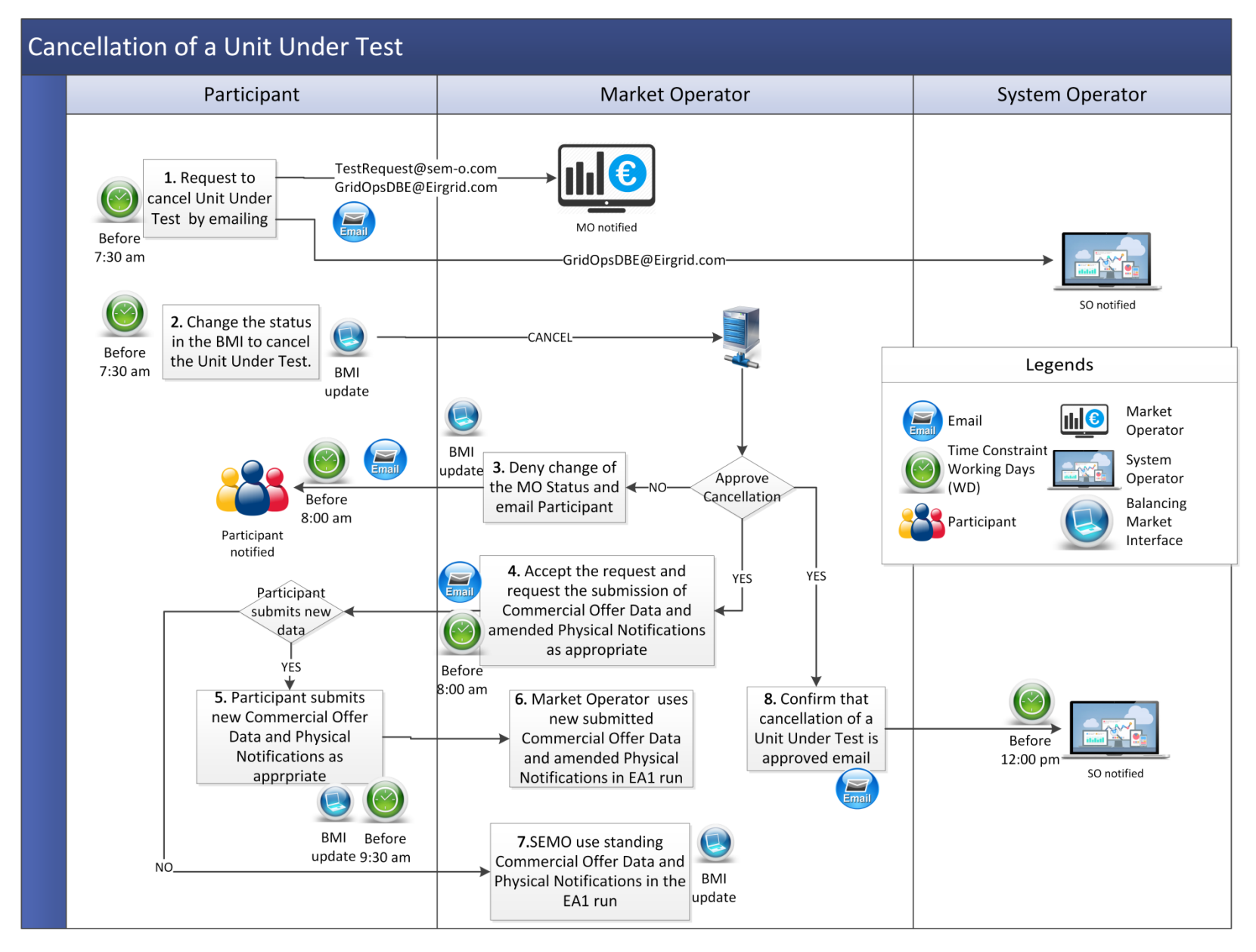

AP 4 - 20

# **APPENDIX 1: DEFINITIONS AND ABBREVIATIONS**

## <span id="page-24-0"></span>**Definitions**

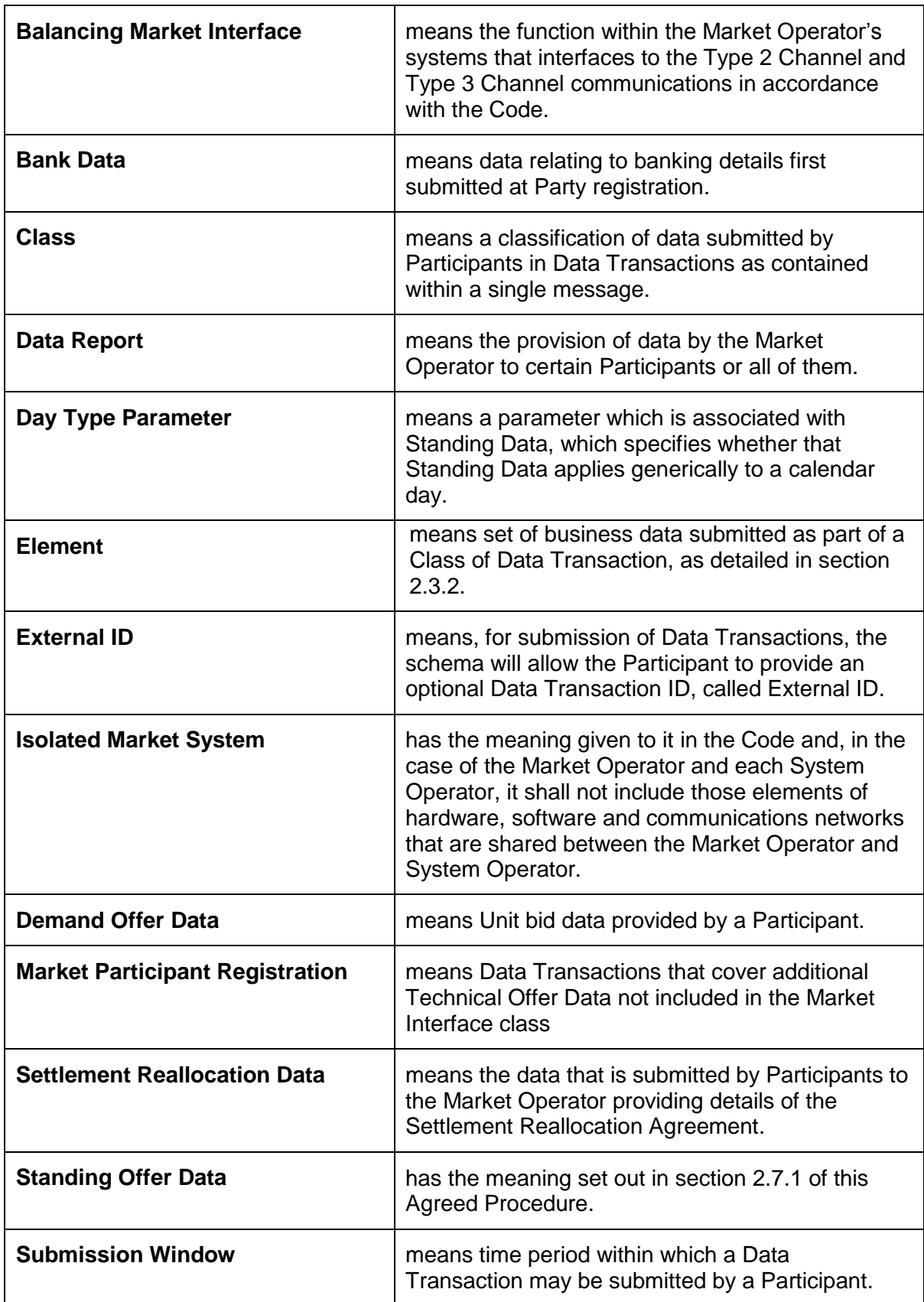

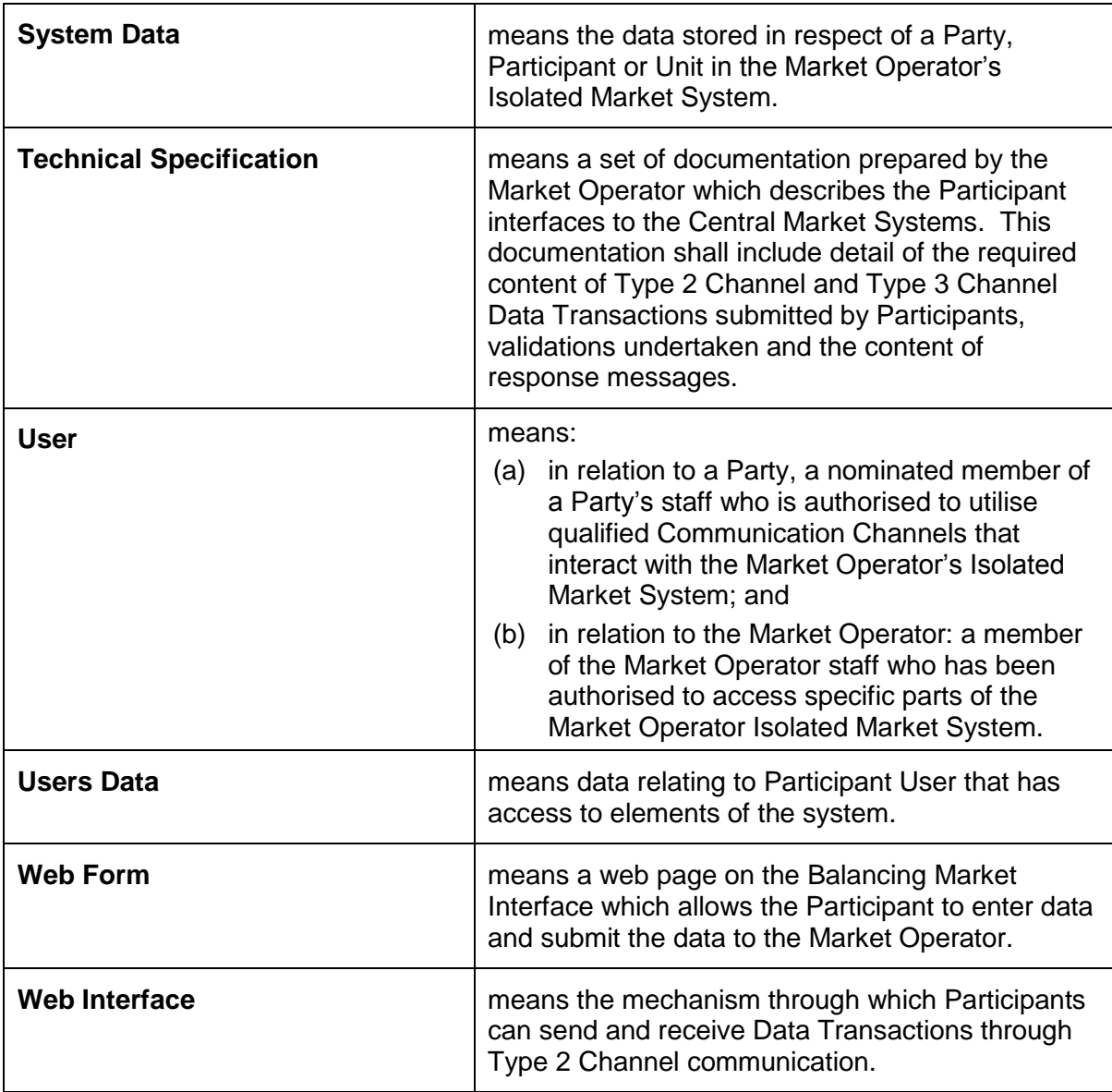

## **Abbreviations**

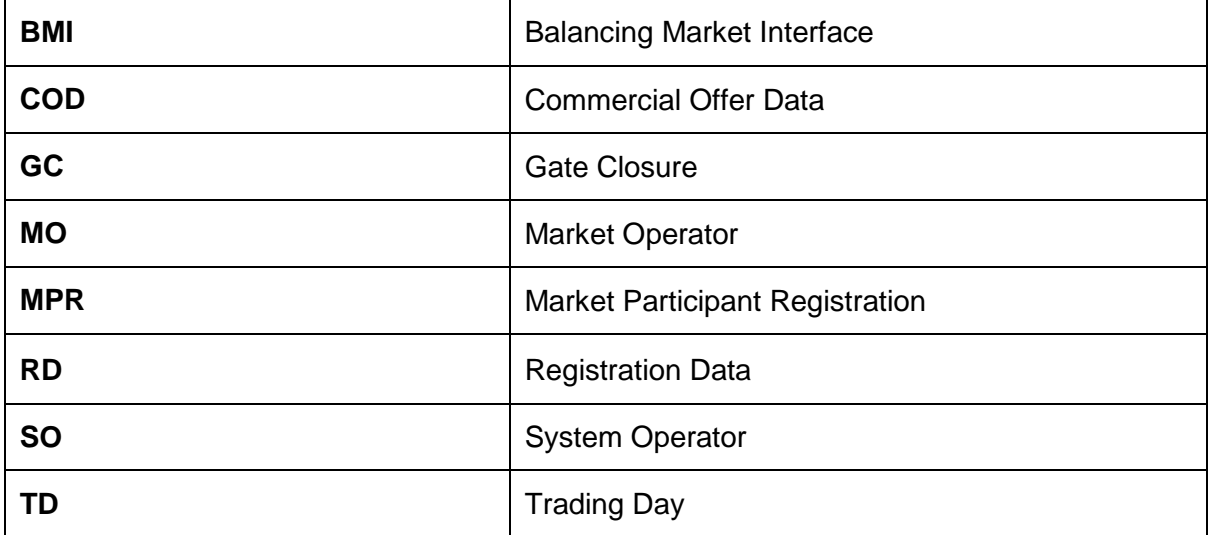

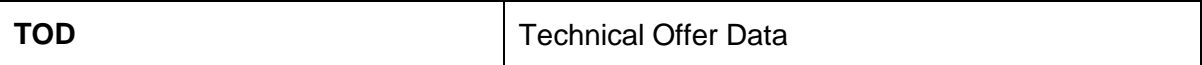

## <span id="page-27-0"></span>**APPENDIX 2: BUSINESS DATA CONTAINED IN EACH ELEMENT**

This appendix describes the business data contained in each category of data. Any additional information needed to build associated messages for submission is contained in the Interface Documentation Set. The data categories in Table 9 are as follows:

- a) Commercial Offer Data (COD)
- b) Registration Data (RD)
- c) Technical Offer Data (TOD)
- d) Validation Registration Data (VRD)
- e) Validation Technical Offer Data (VTOD)
- f) Physical Notification Data (PND)

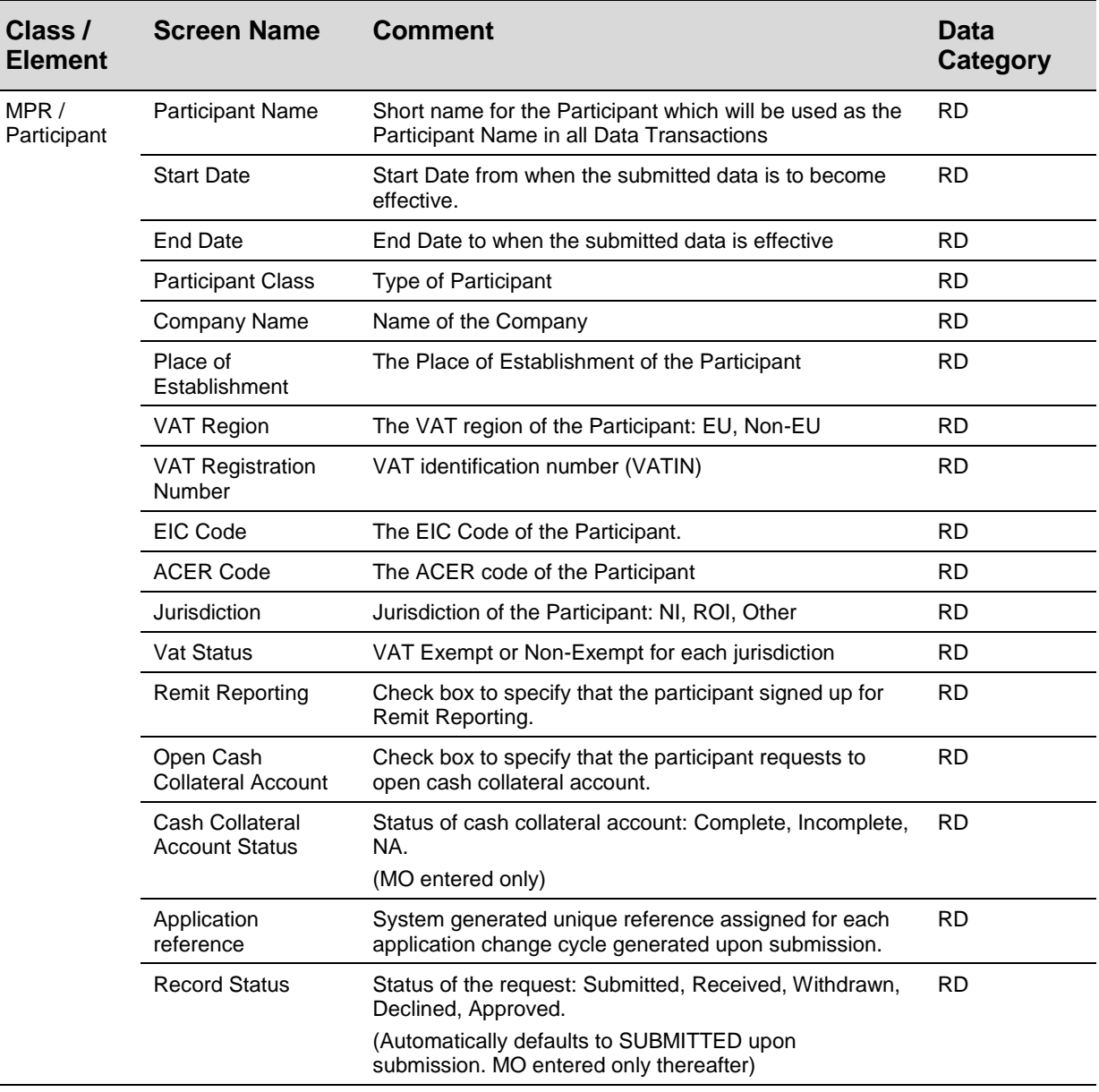

#### **Table 9: Business Data per Element**

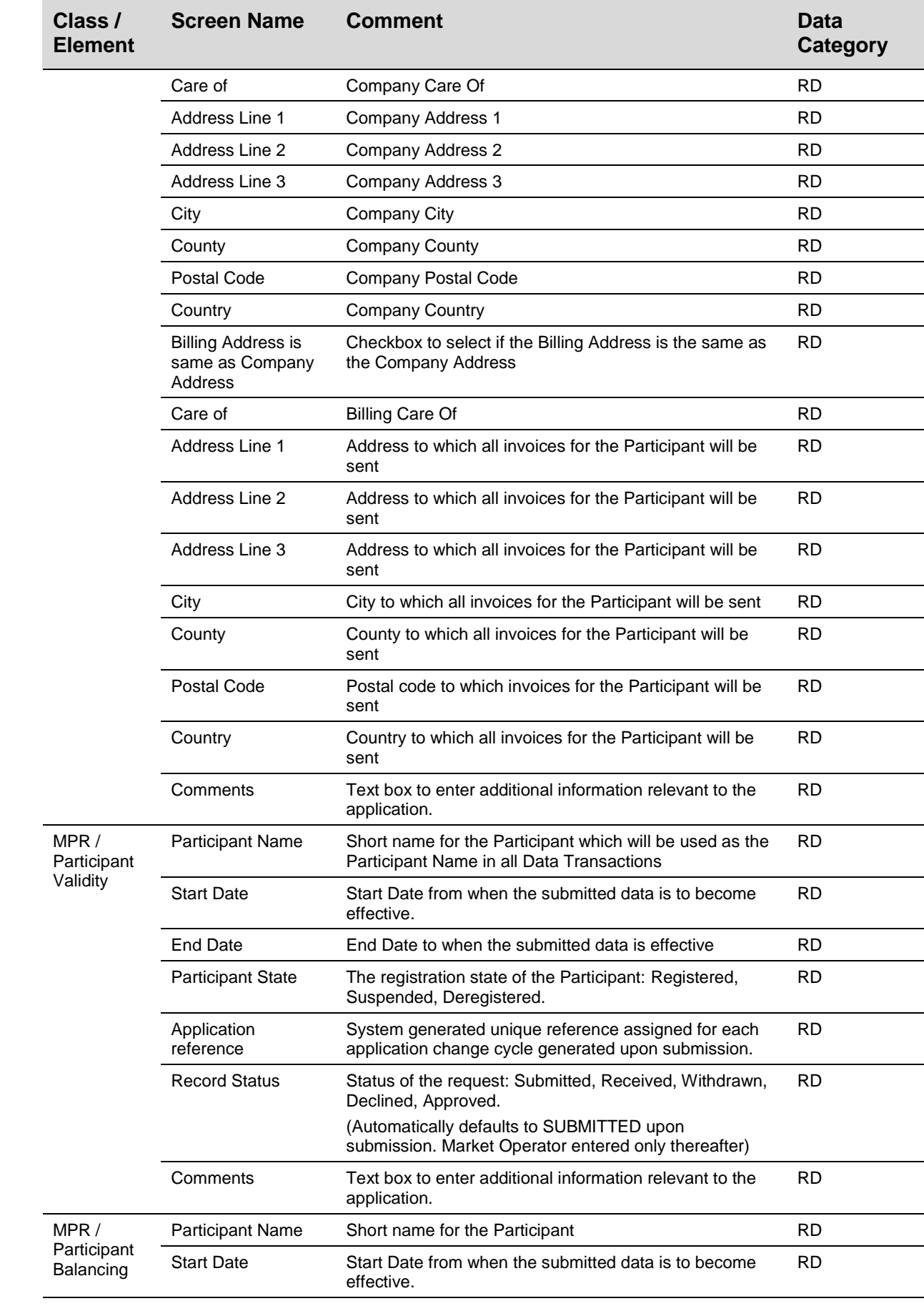

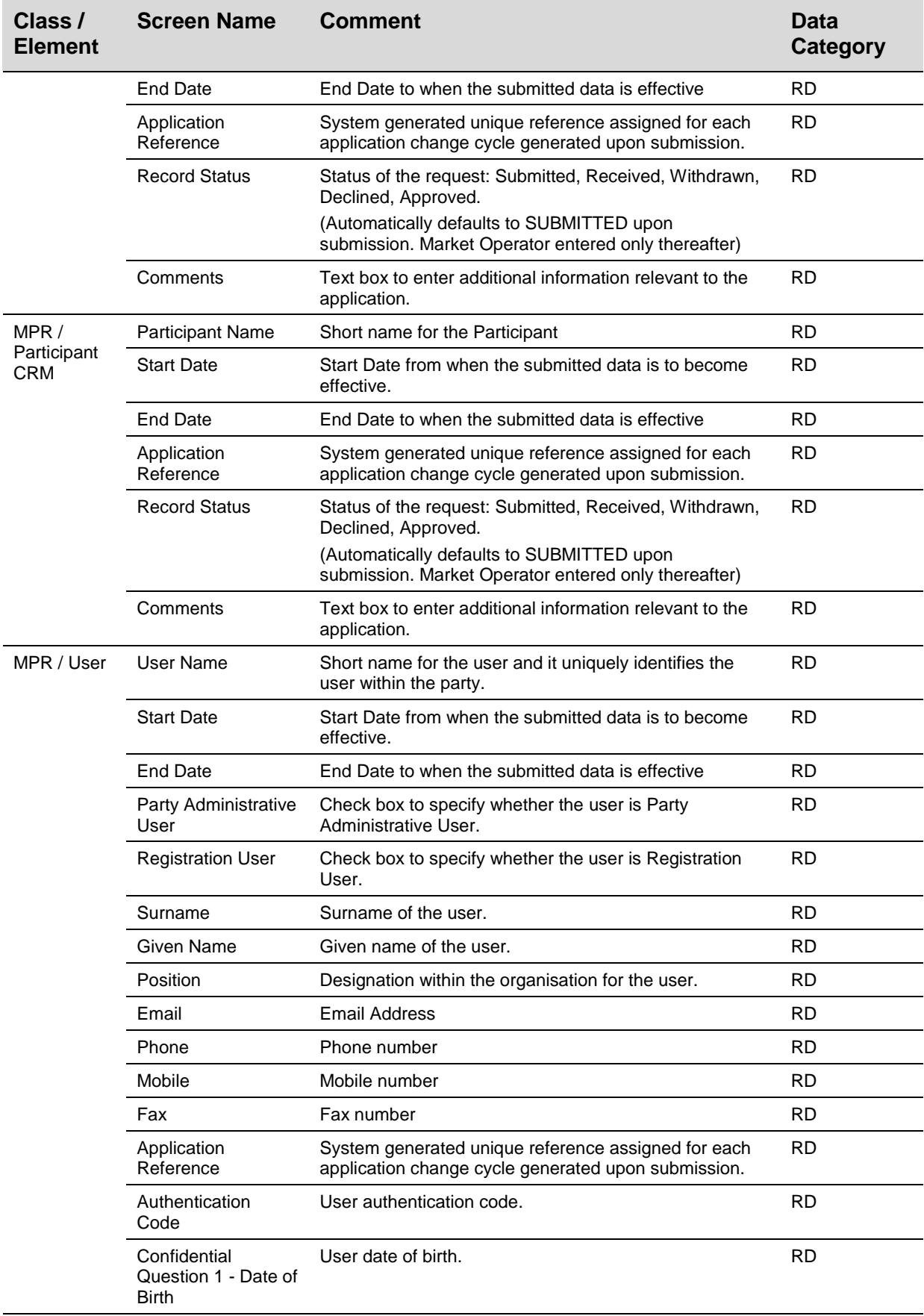

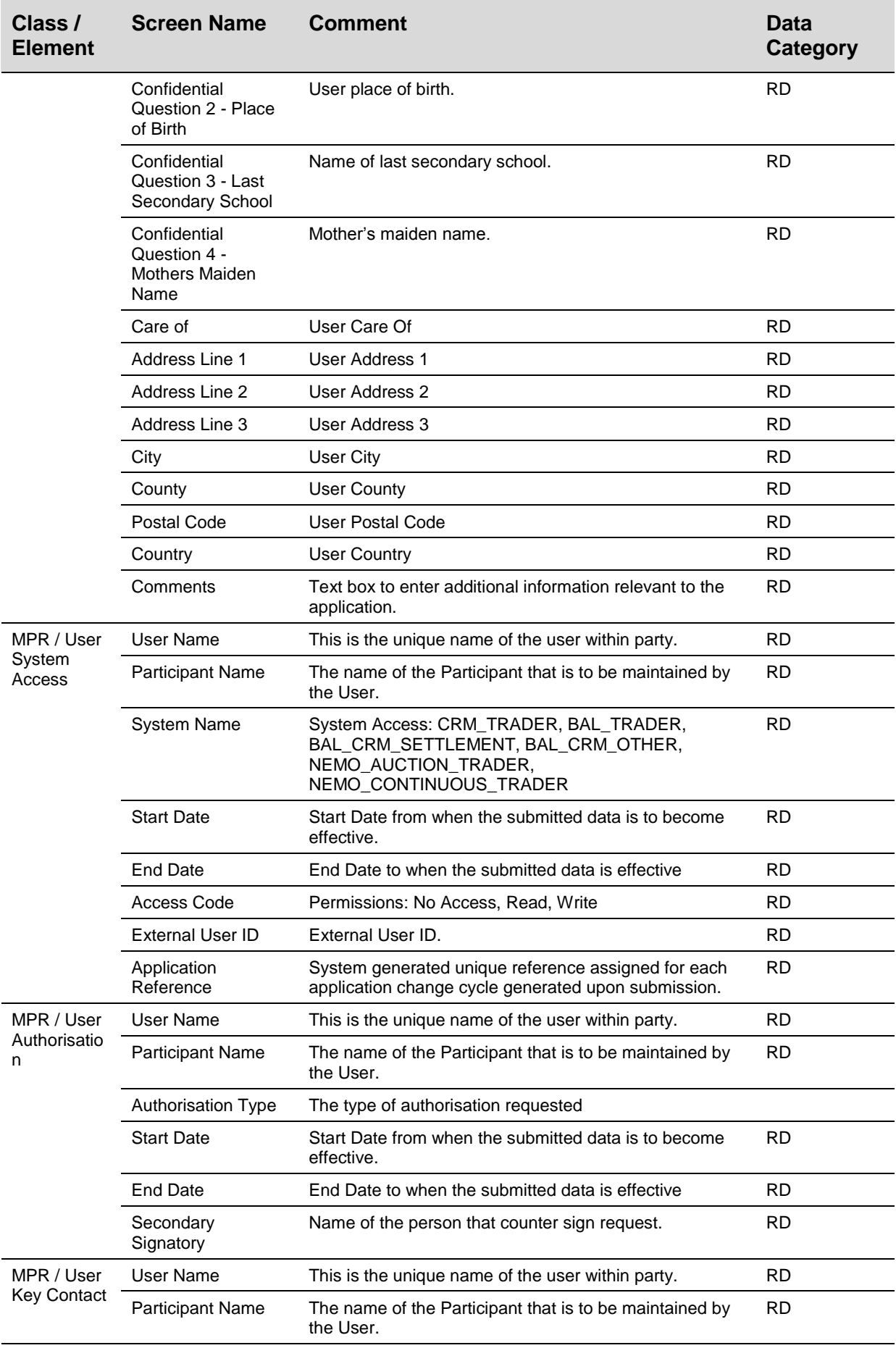

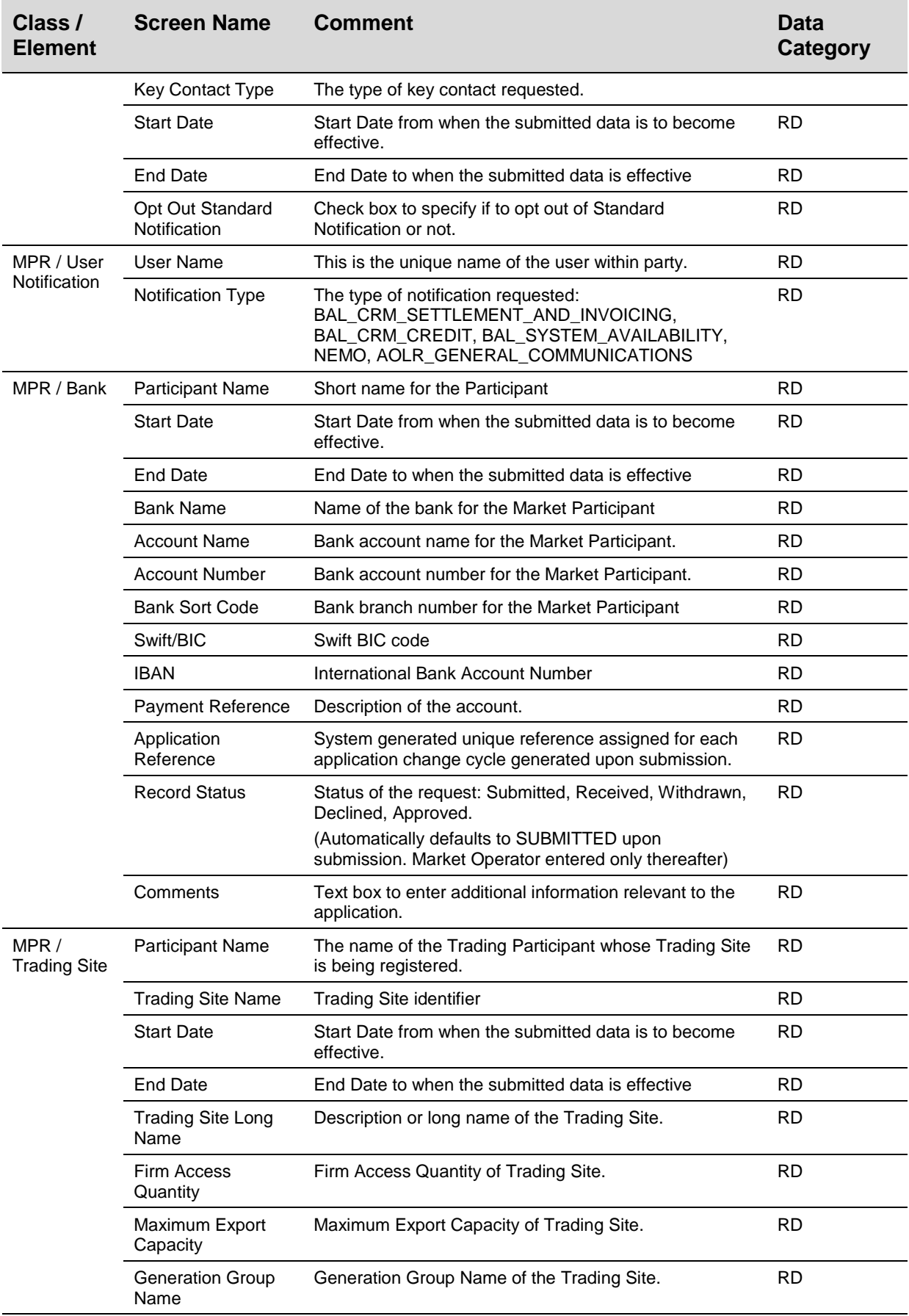

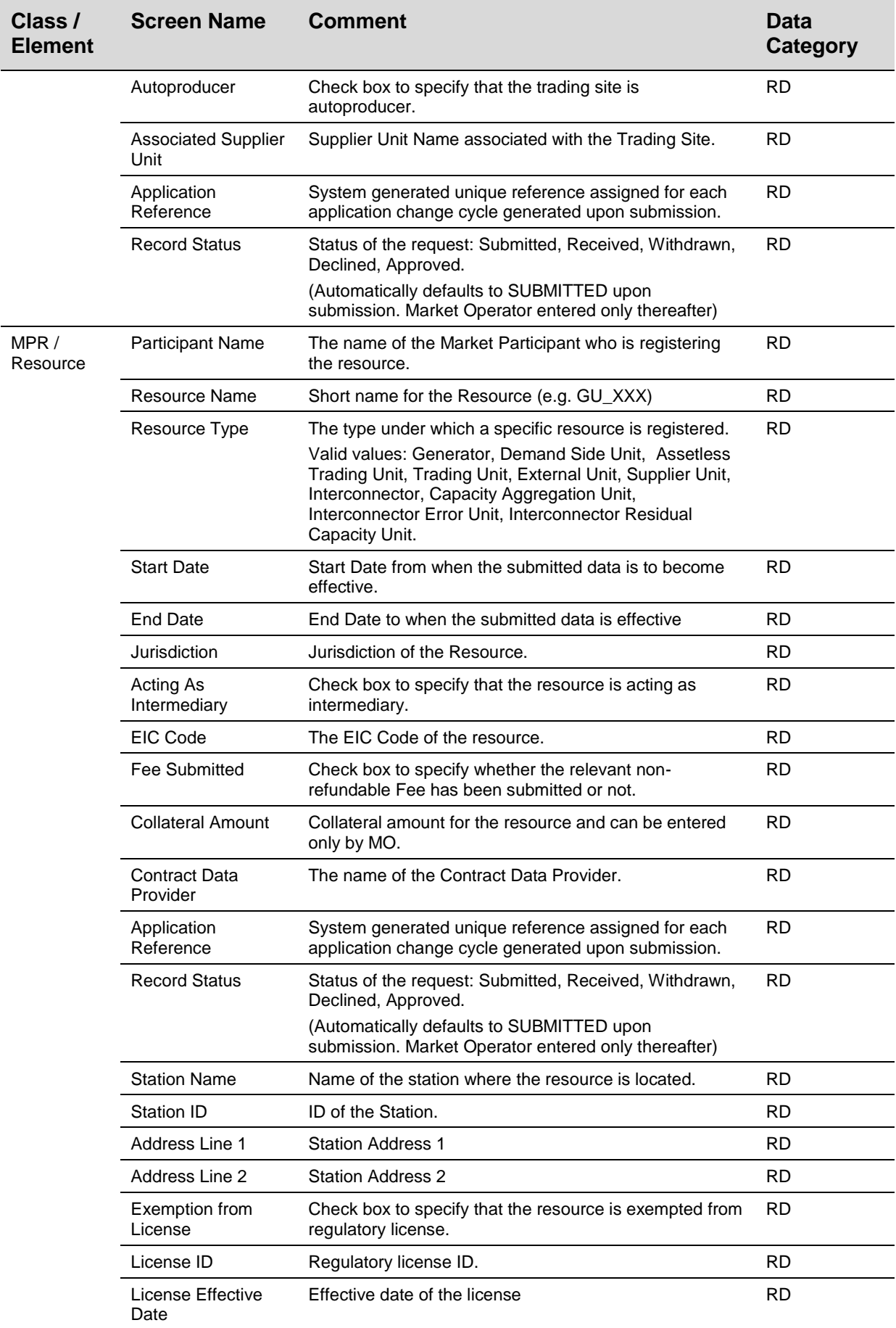

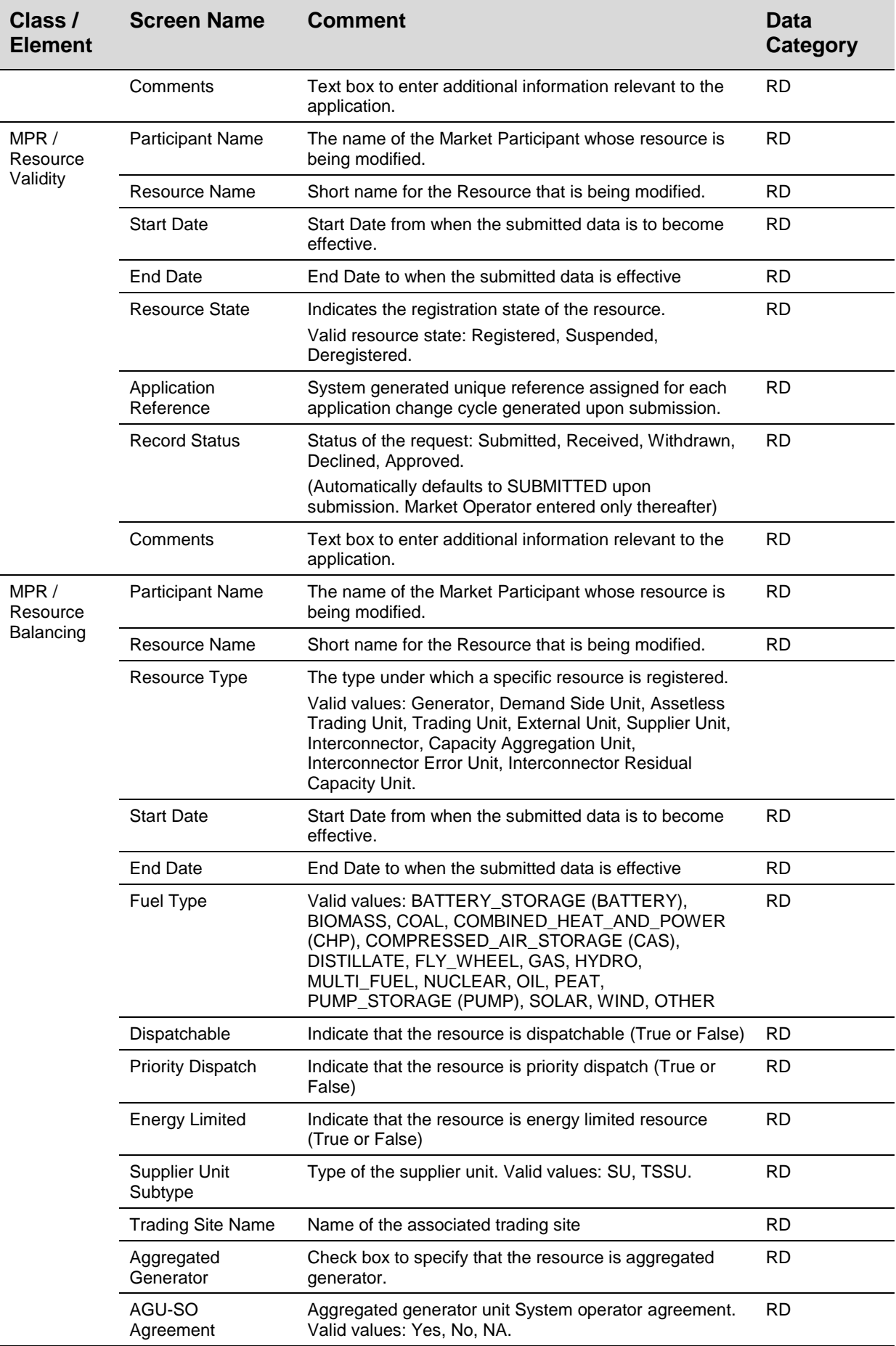

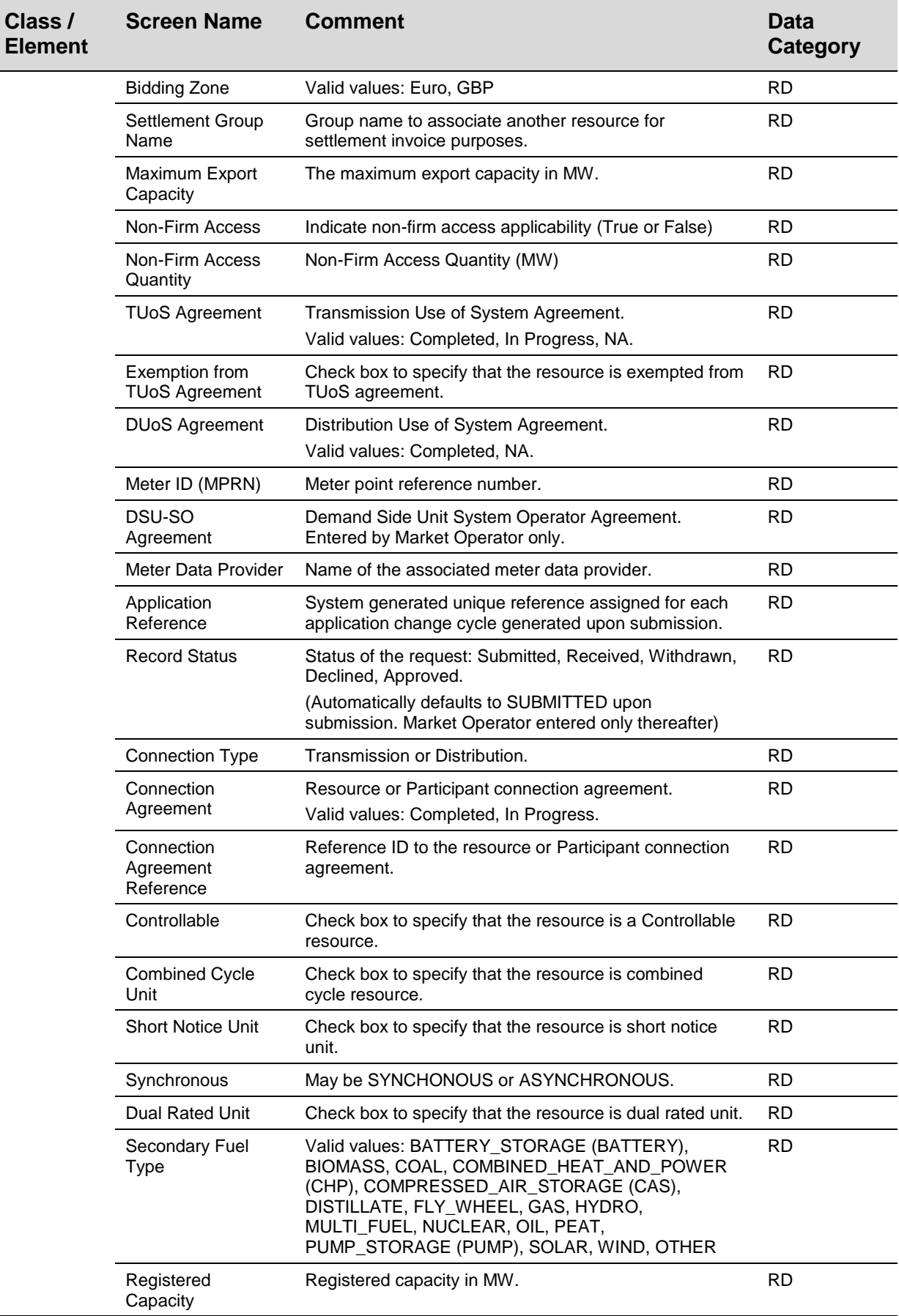

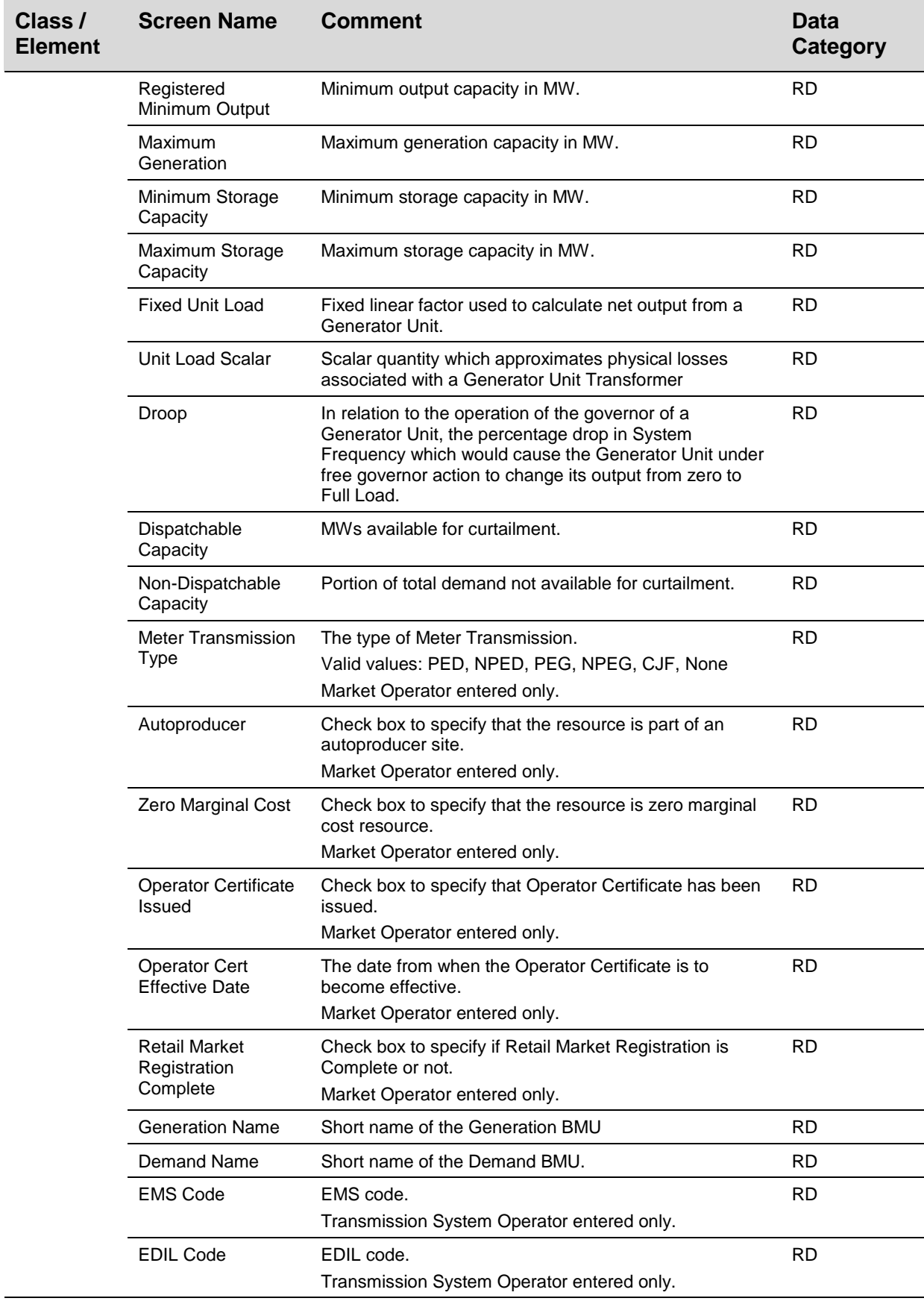

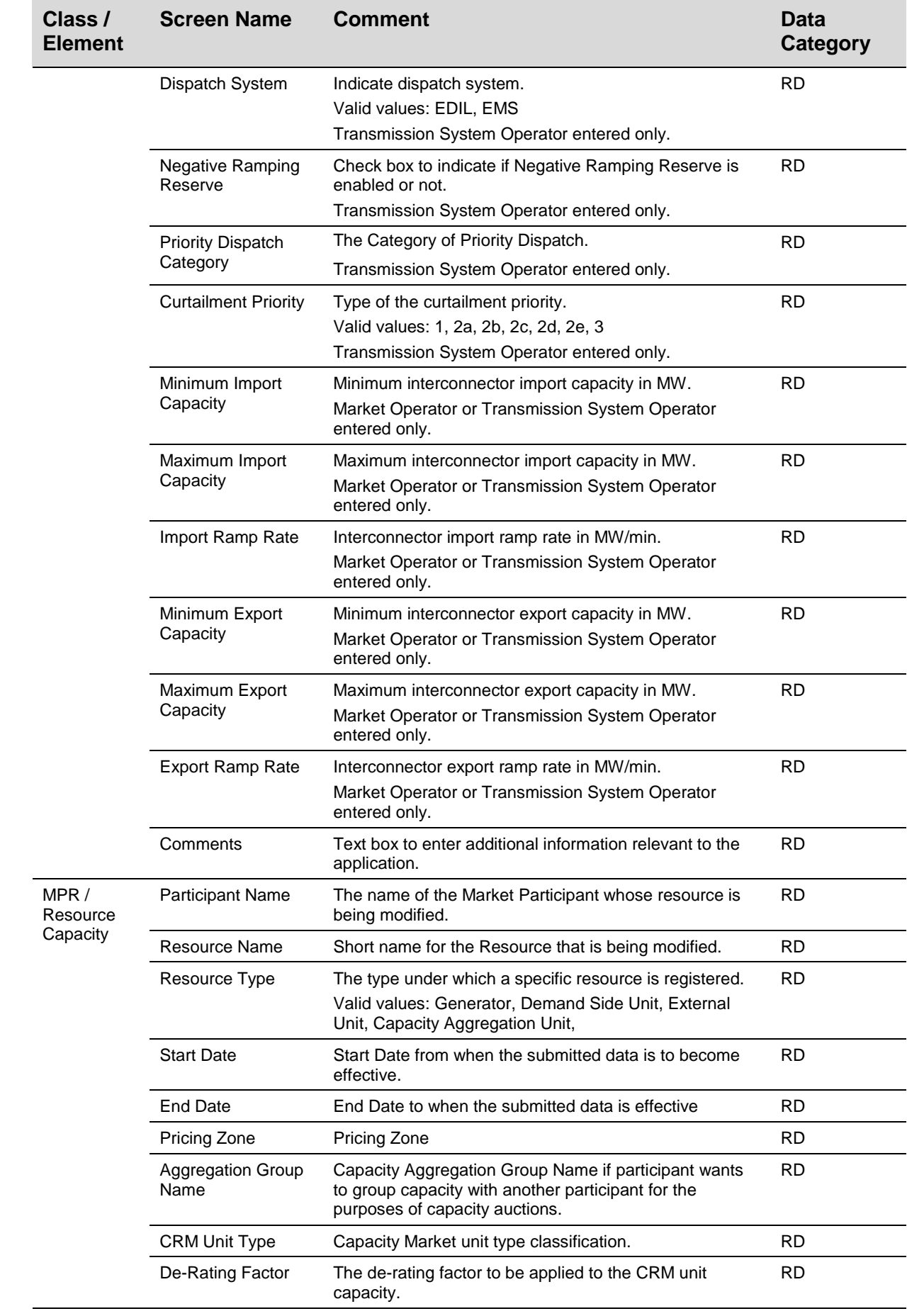

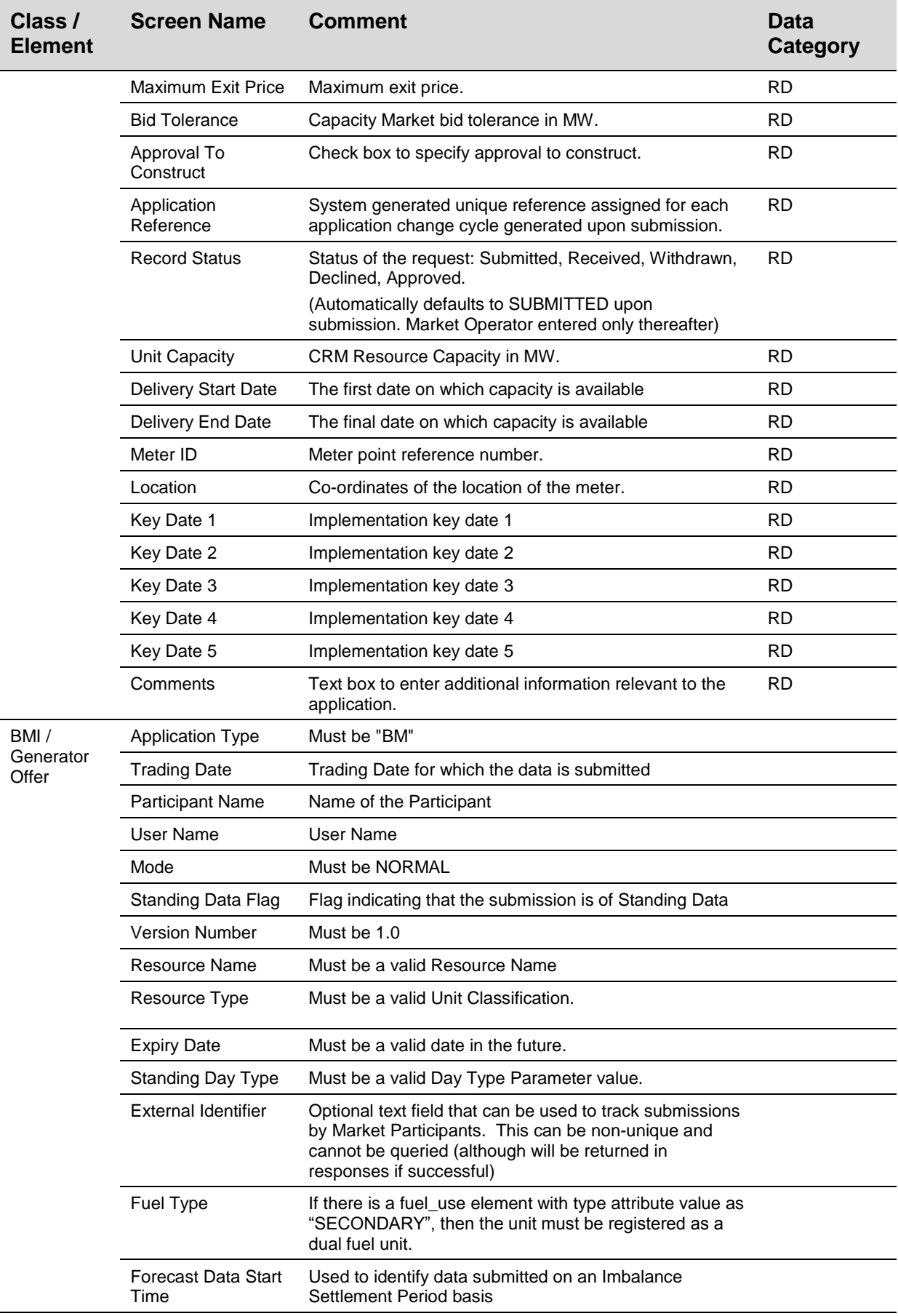

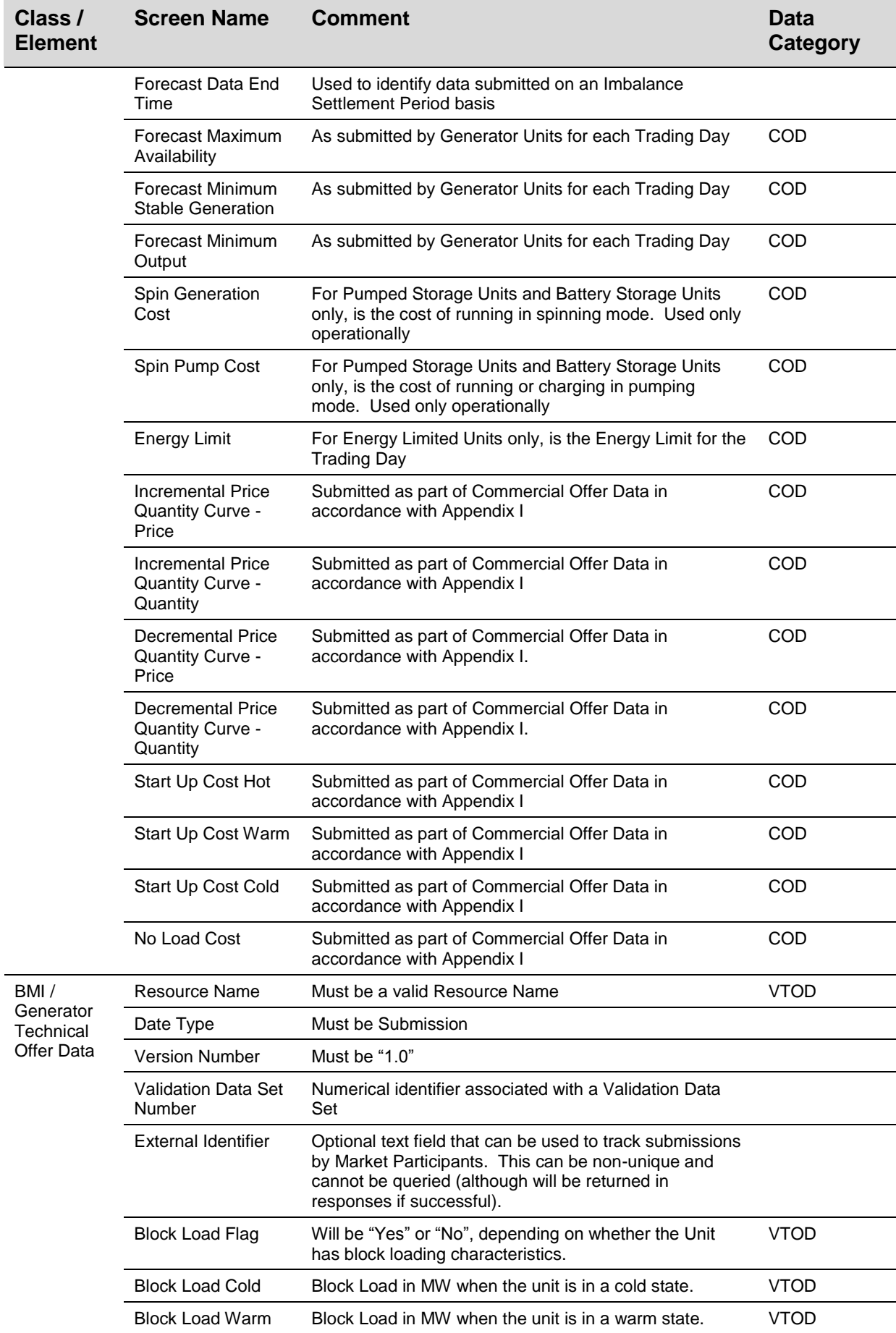

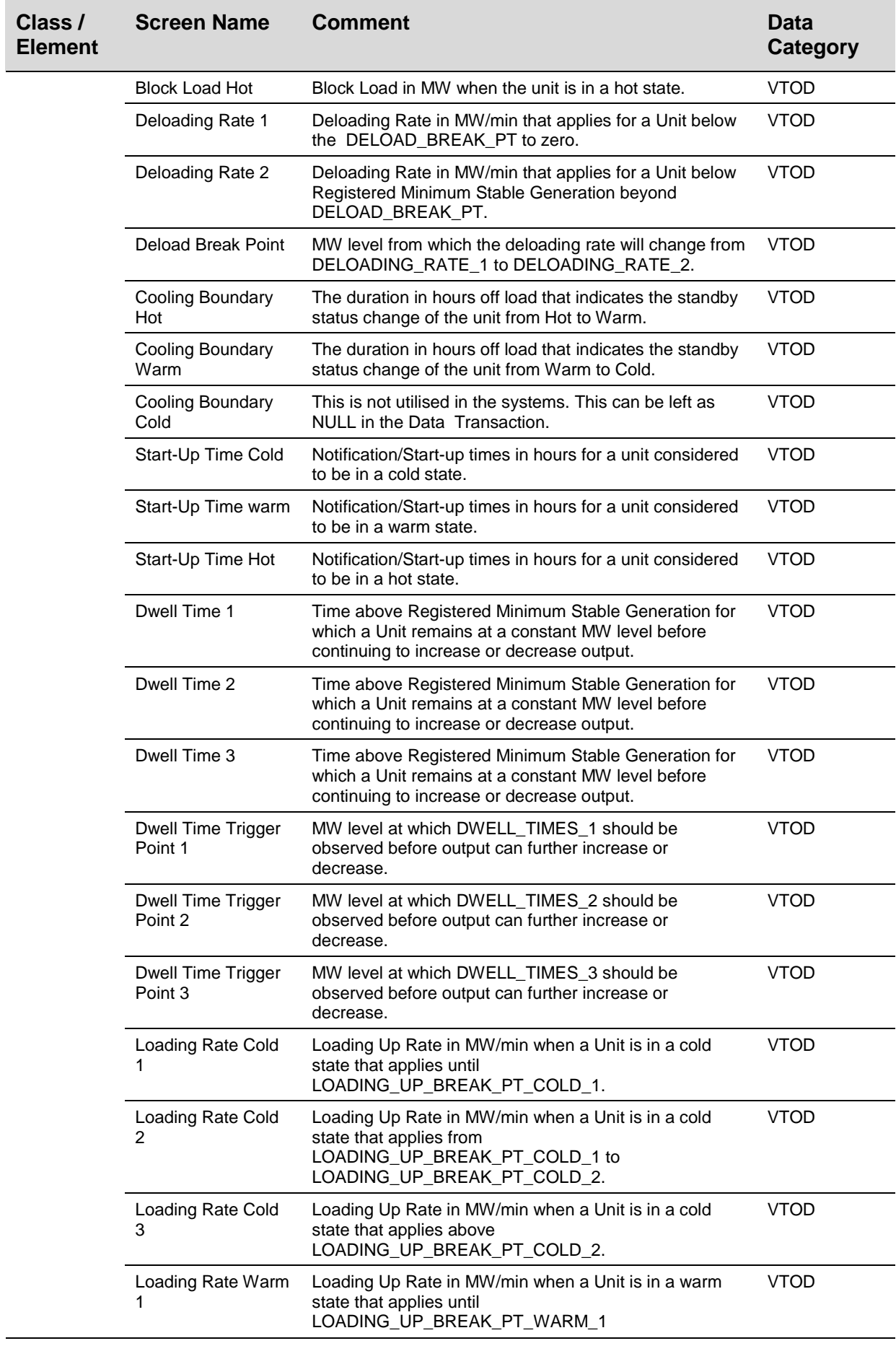

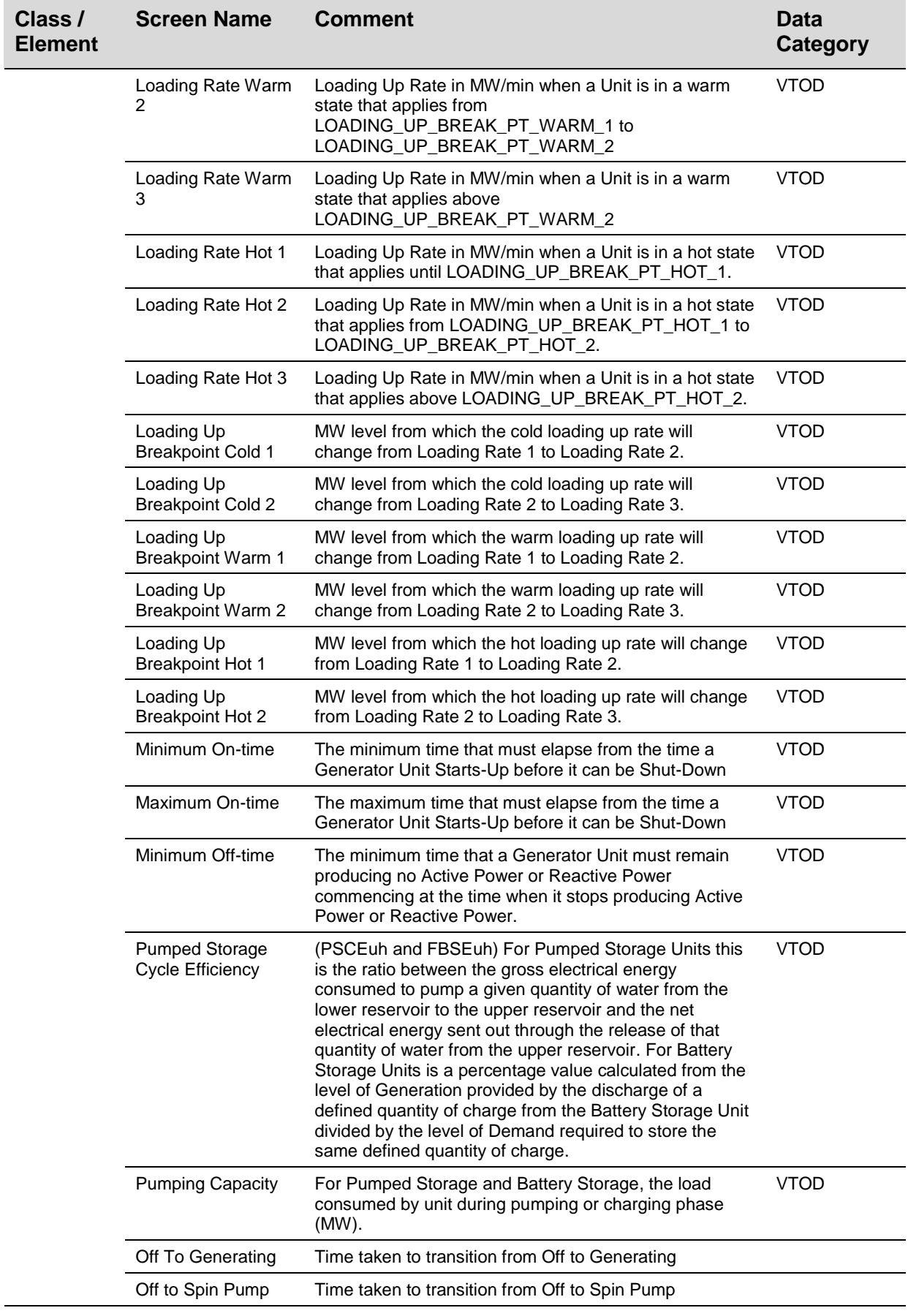

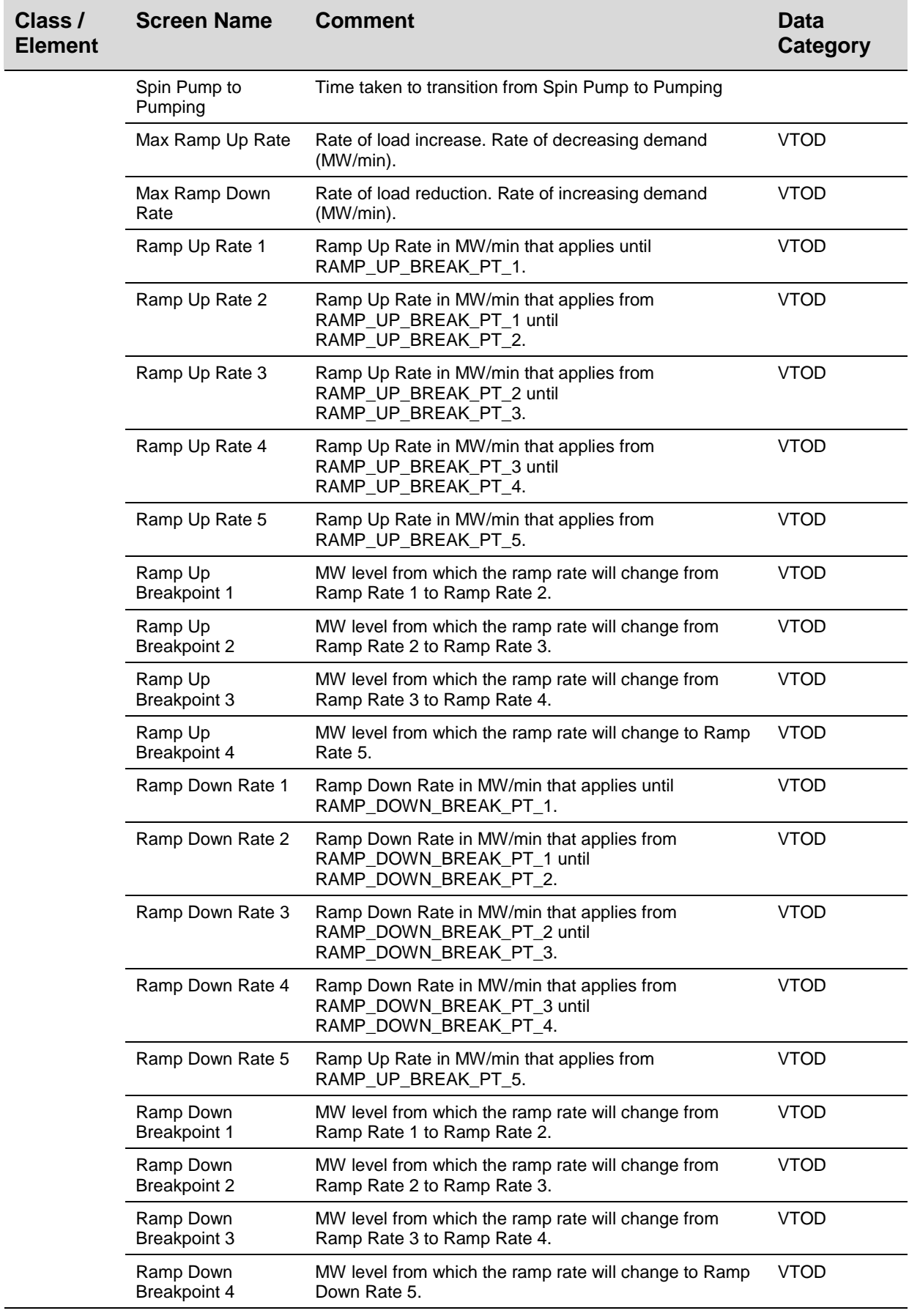

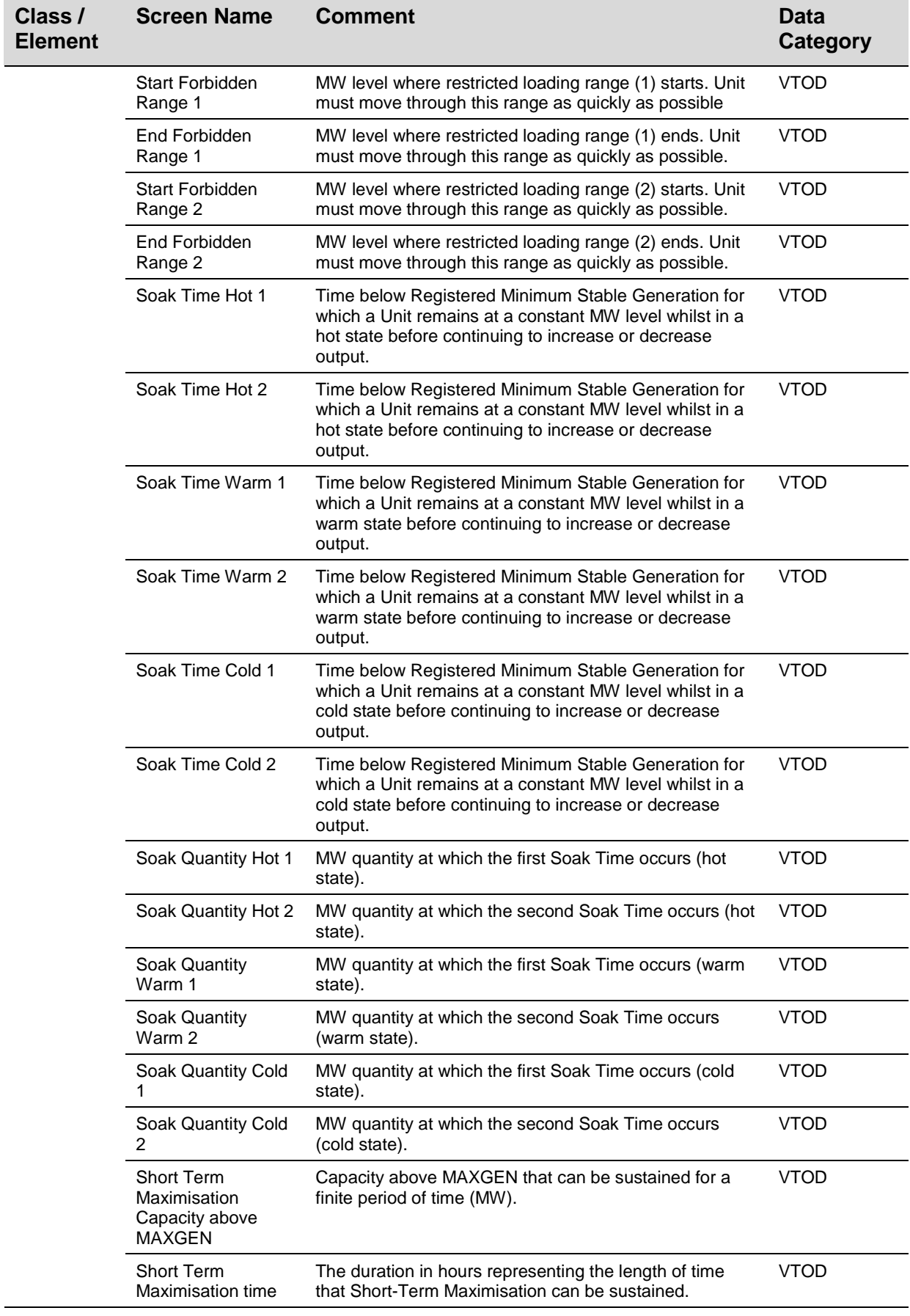

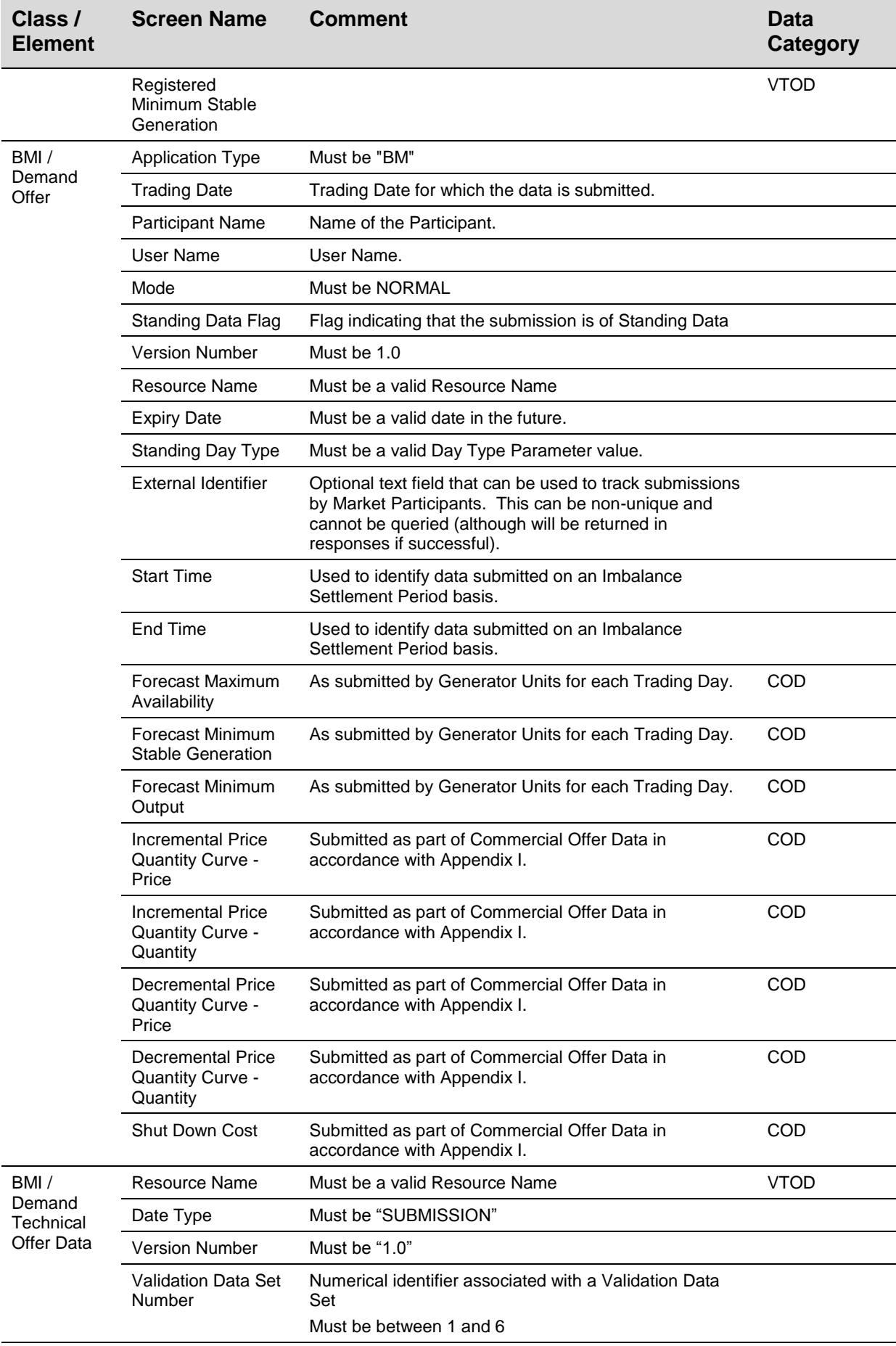

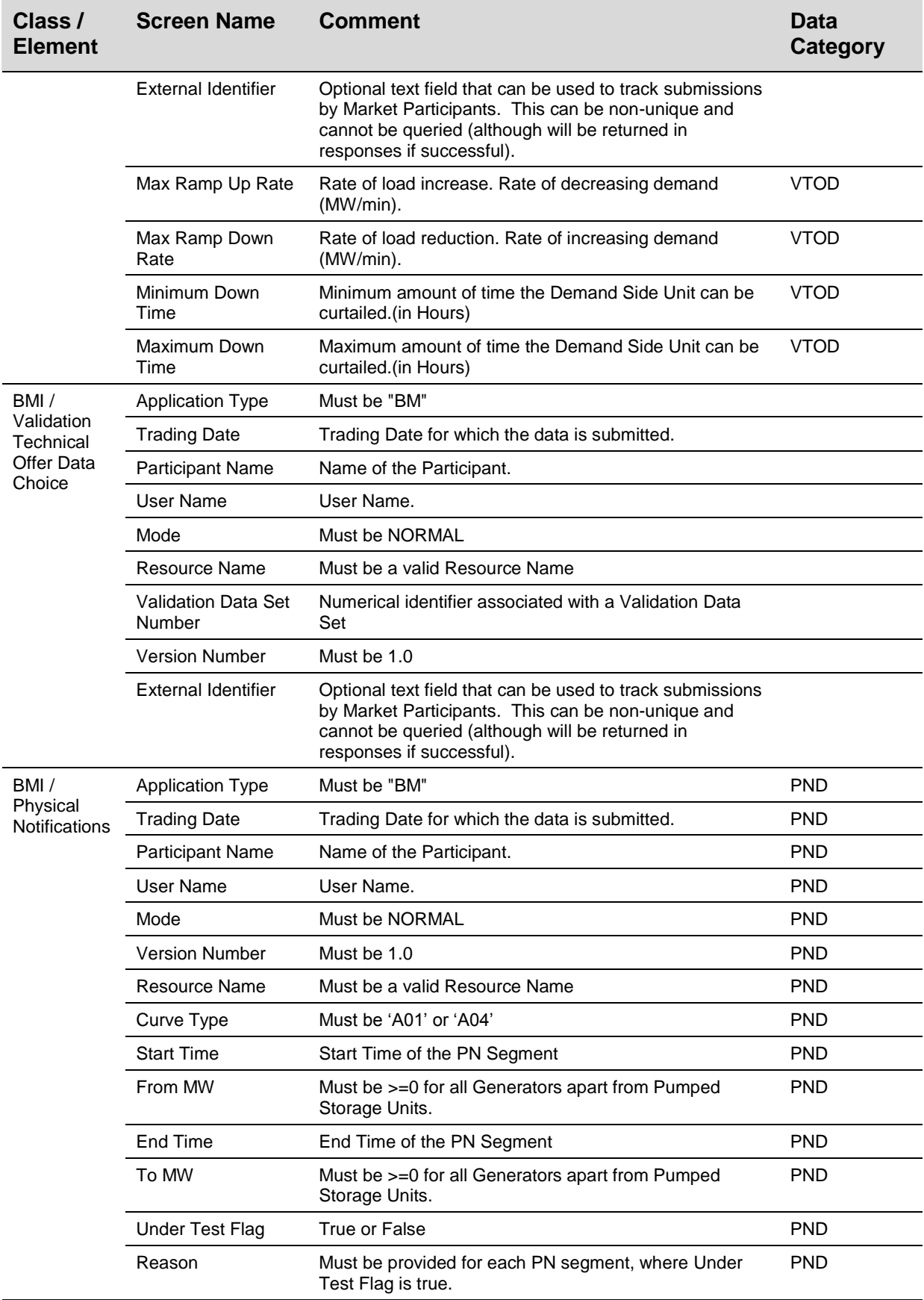

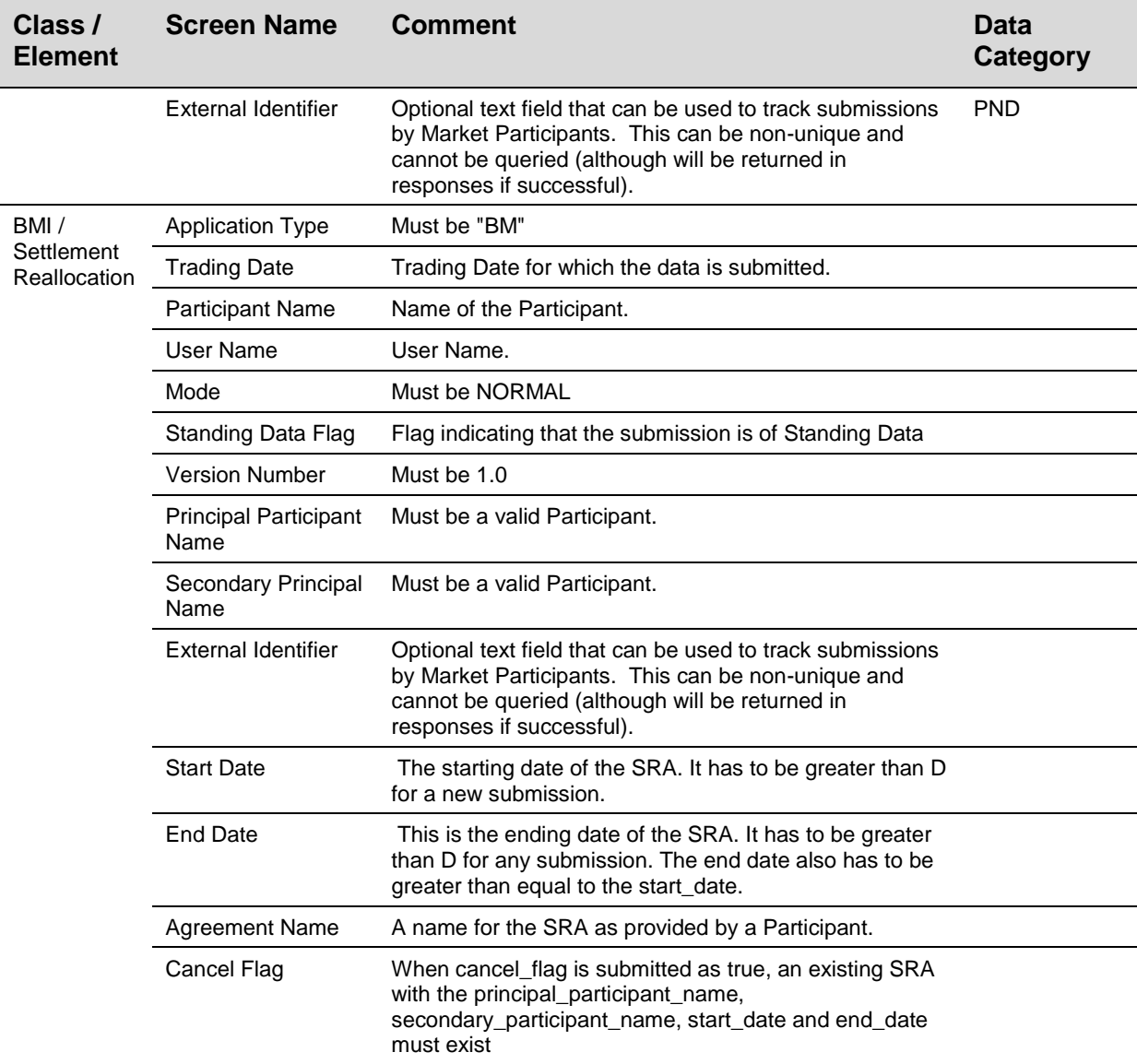